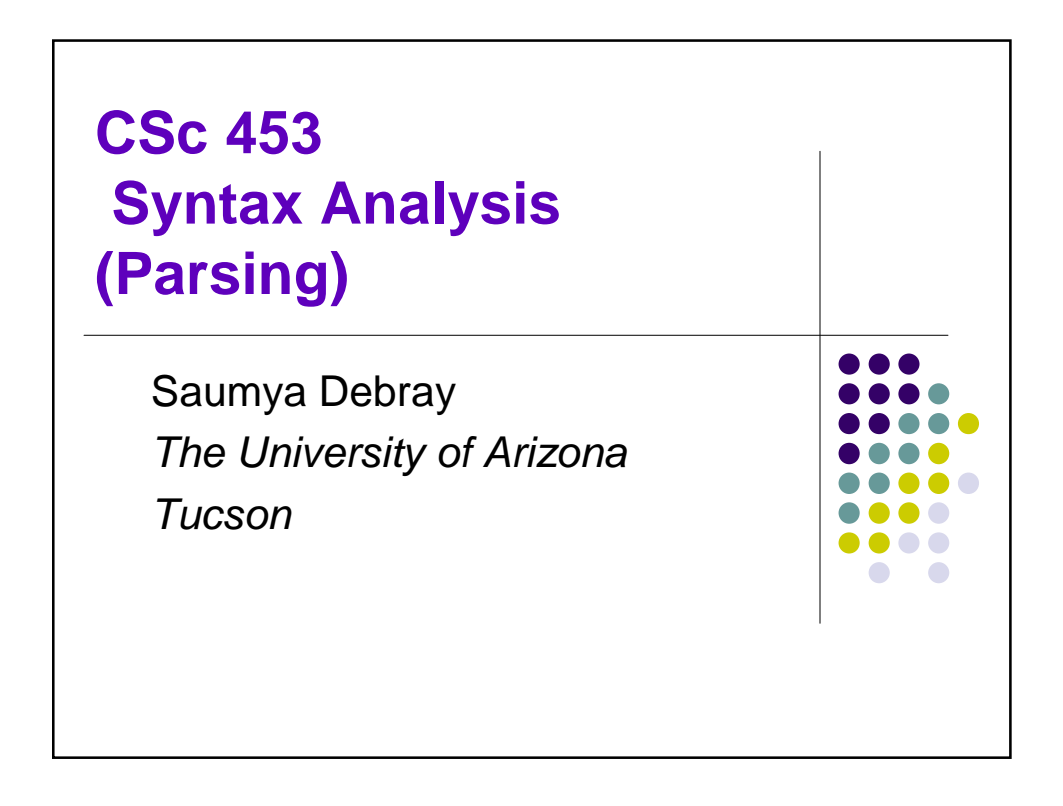

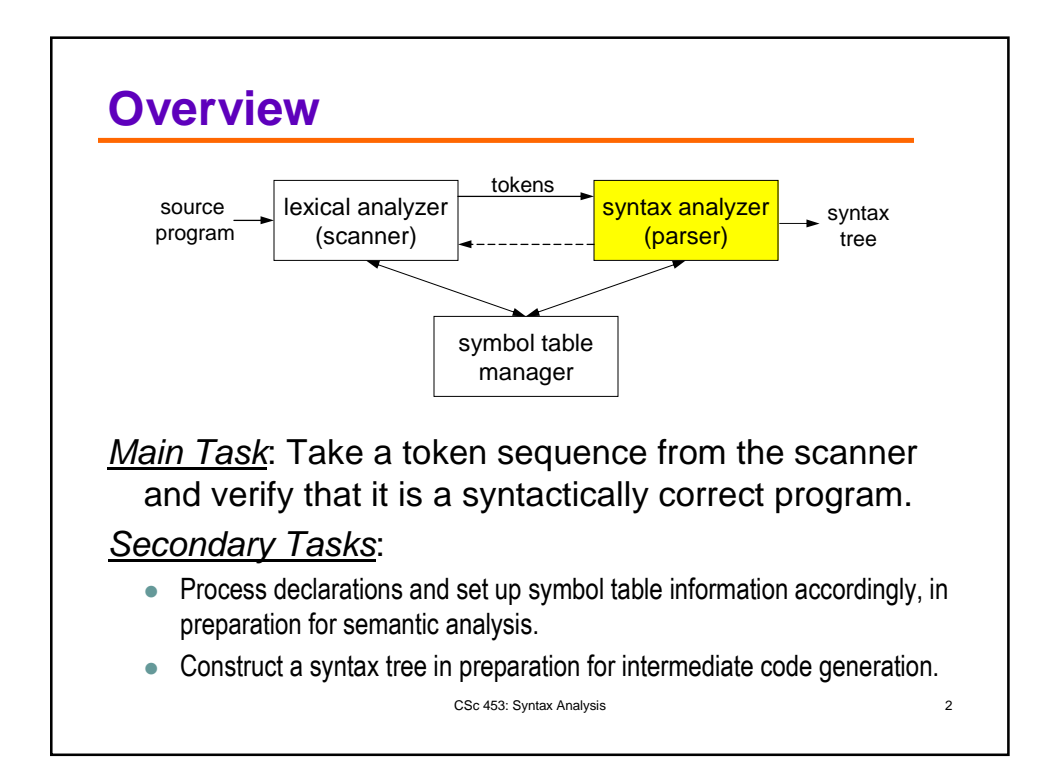

## **Context-free Grammars**

- A context-free grammar for a language specifies the syntactic structure of programs in that language.
- Components of a grammar:
	- a finite set of tokens (obtained from the scanner);
	- a set of variables representing "related" sets of strings, e.g., declarations, statements, expressions.
	- a set of rules that show the structure of these strings.
	- an indication of the "top-level" set of strings we care about.

CSc 453: Syntax Analysis 3

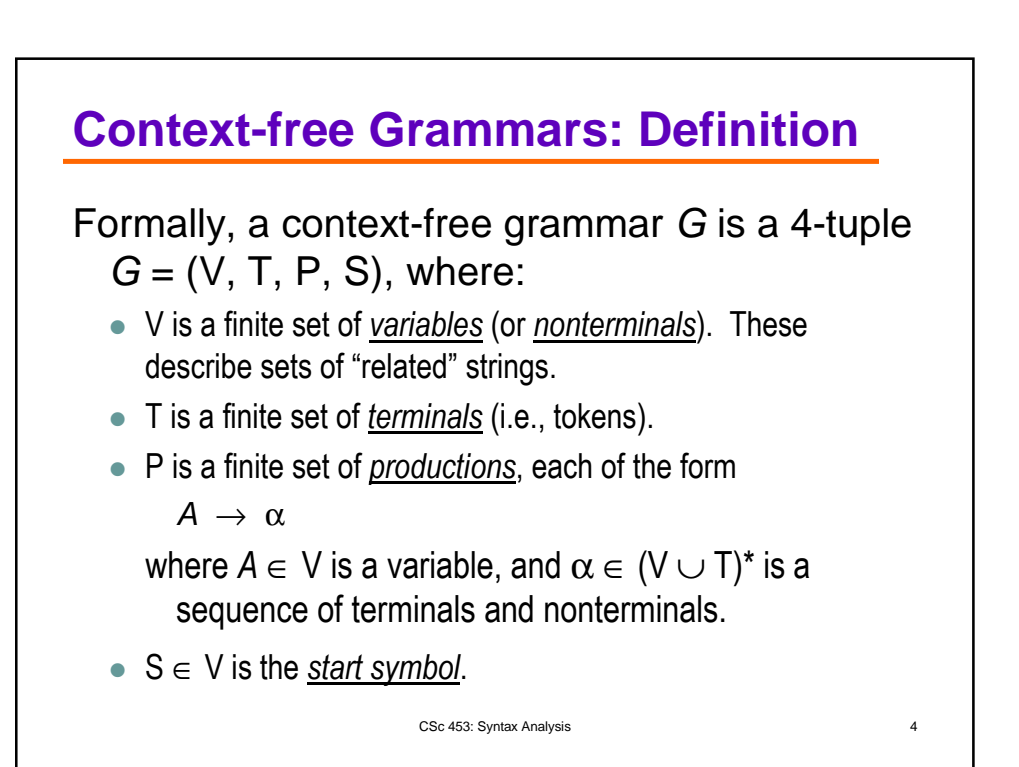

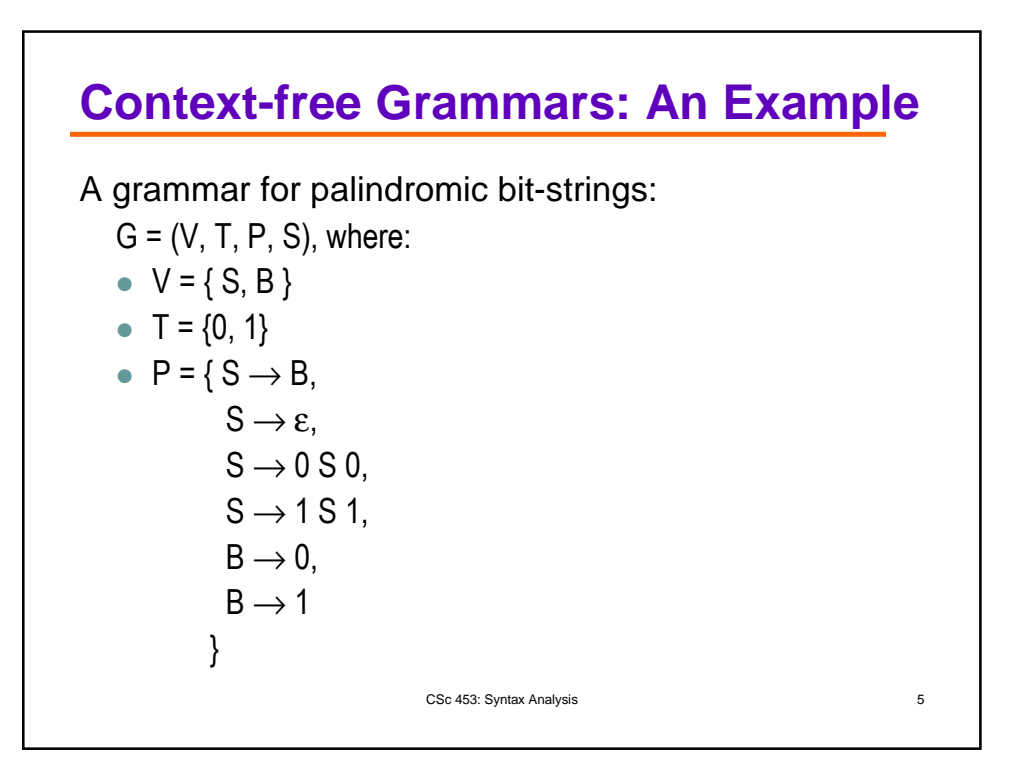

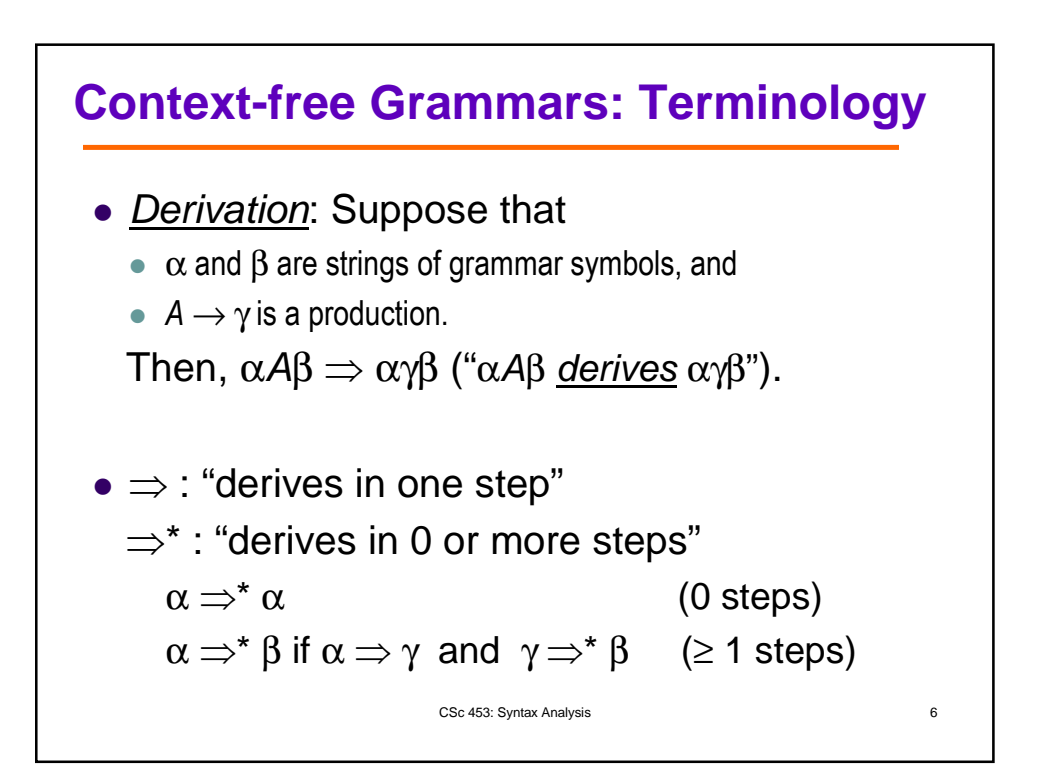

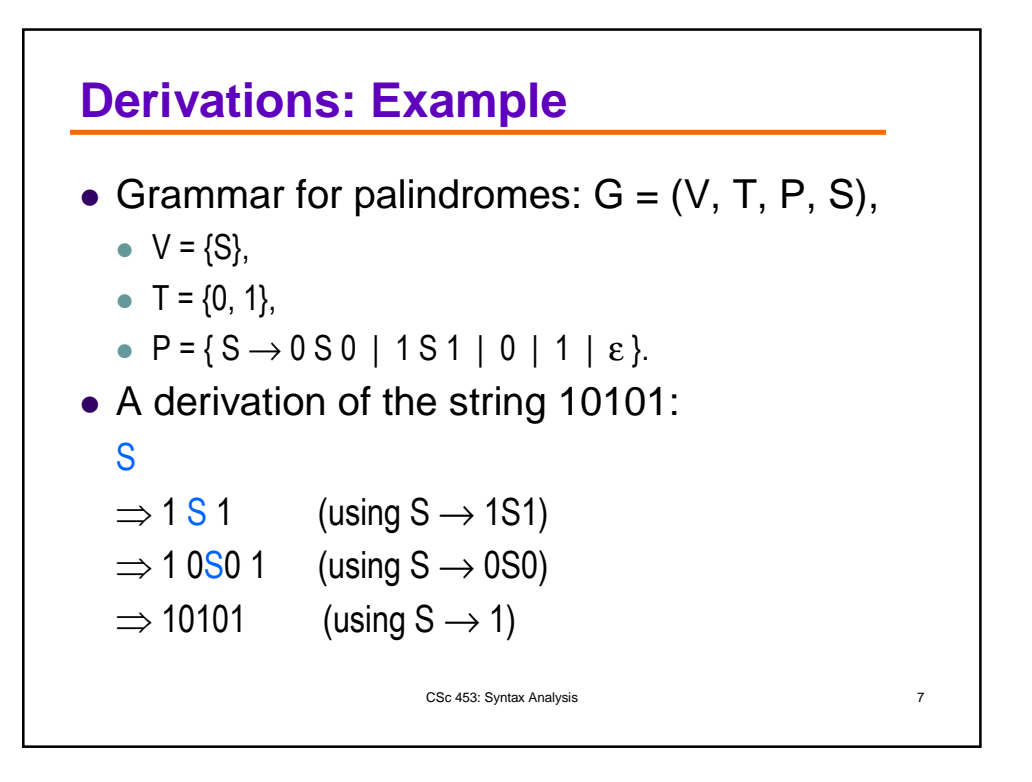

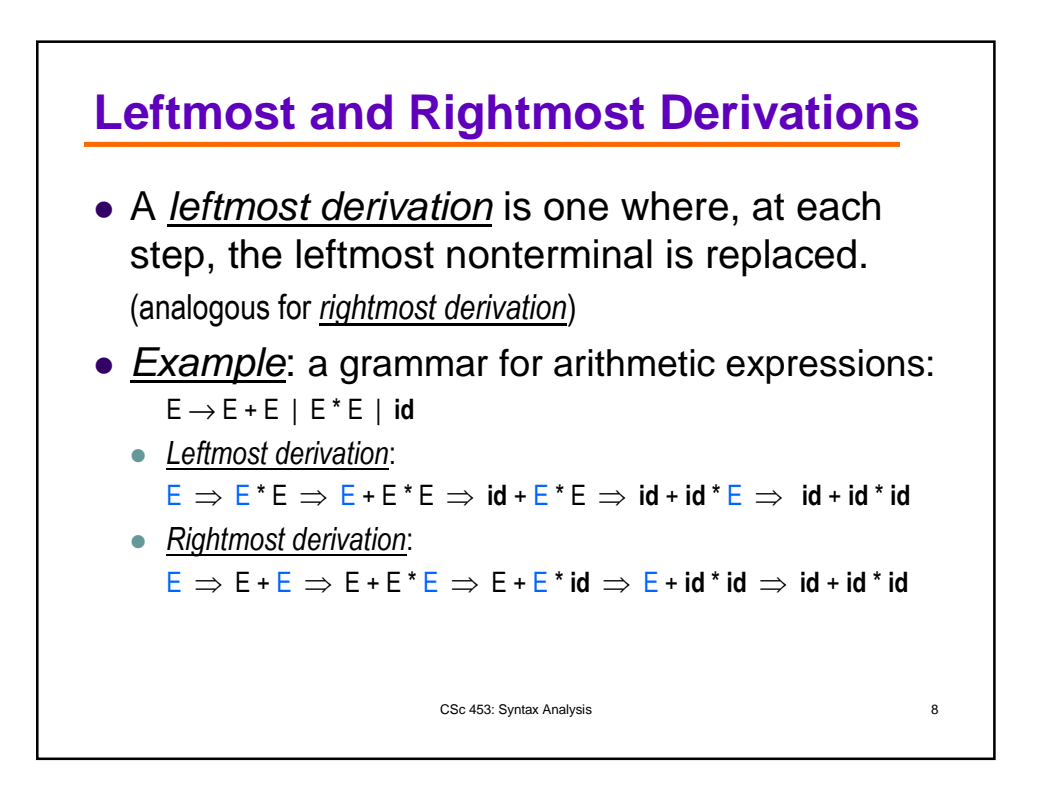

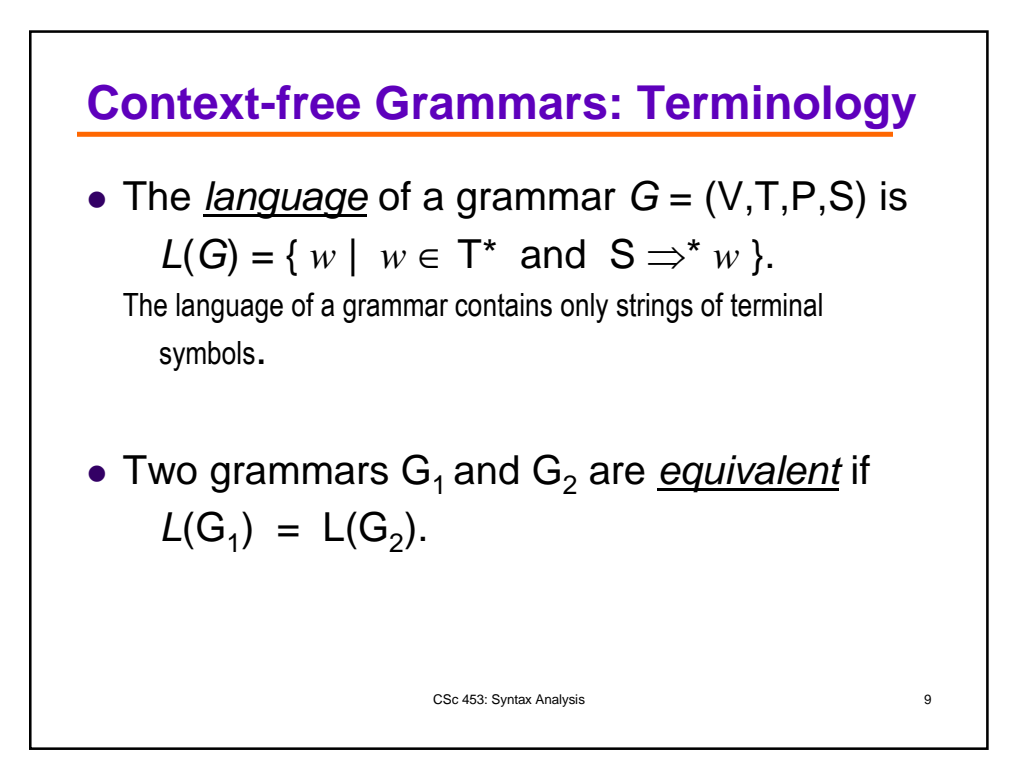

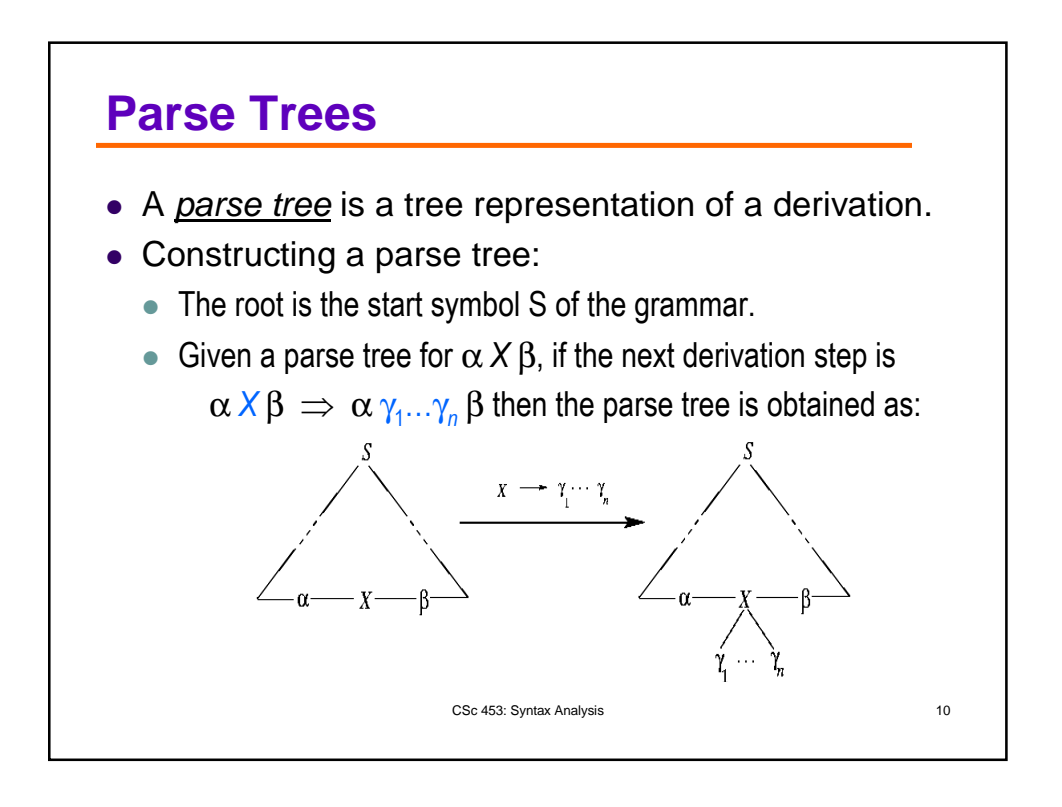

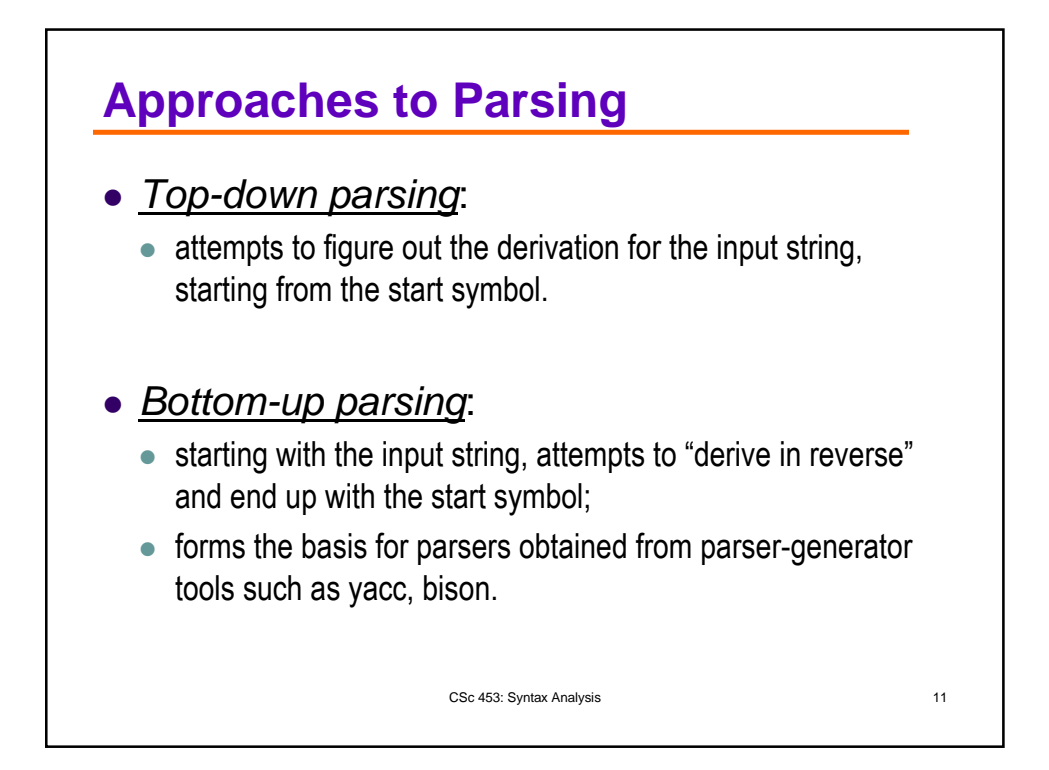

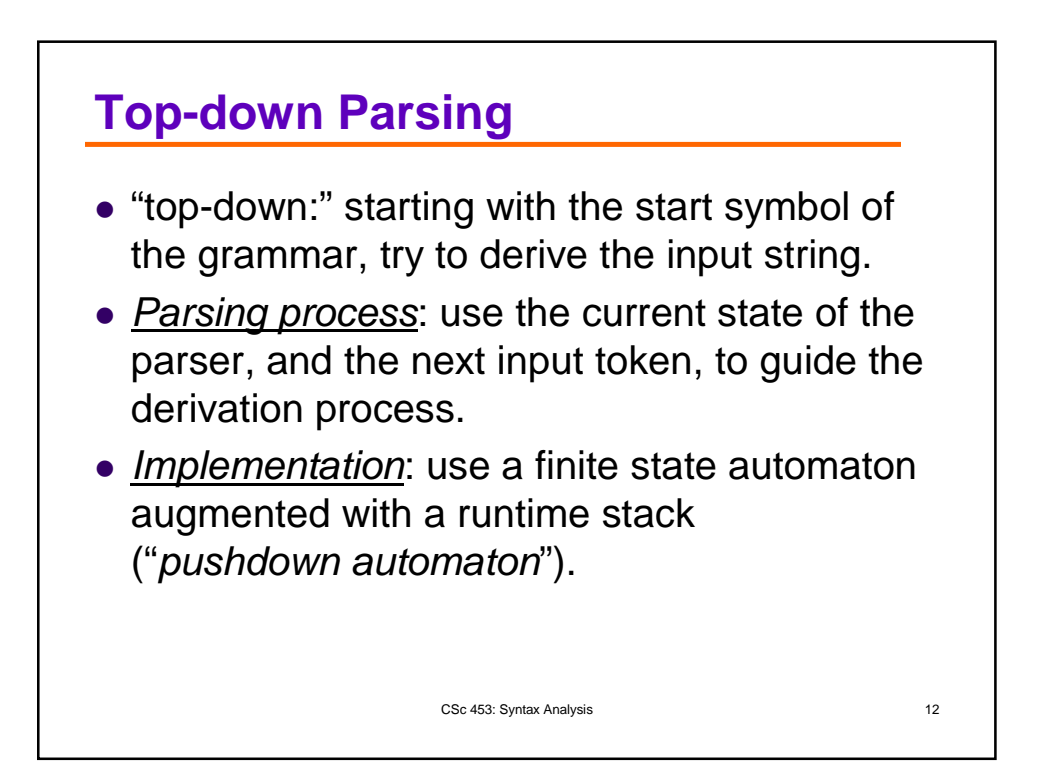

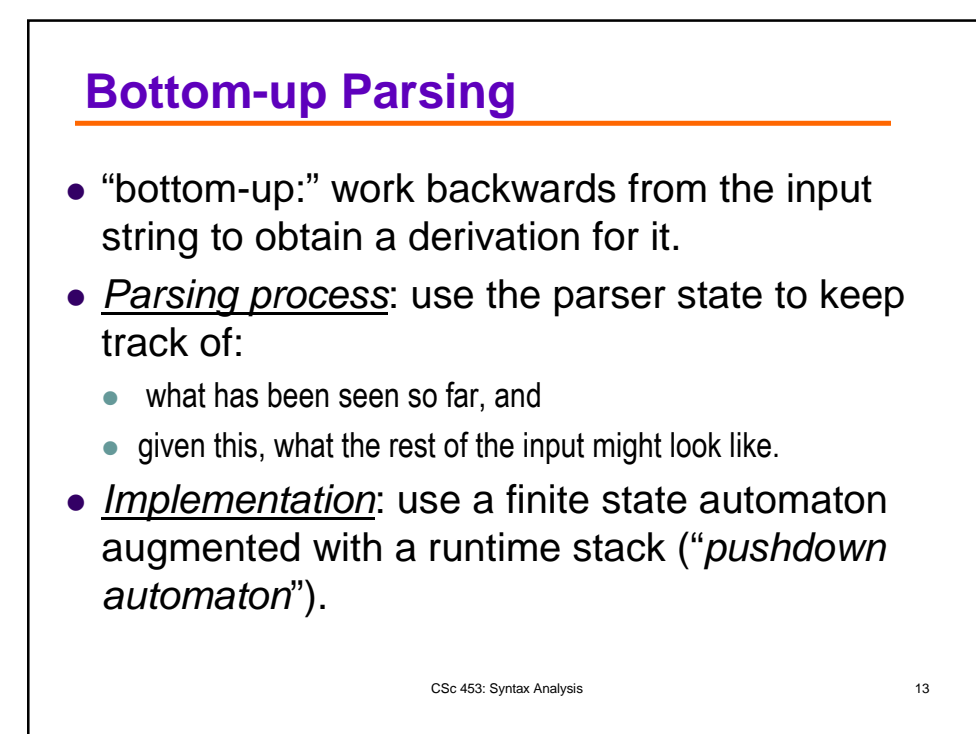

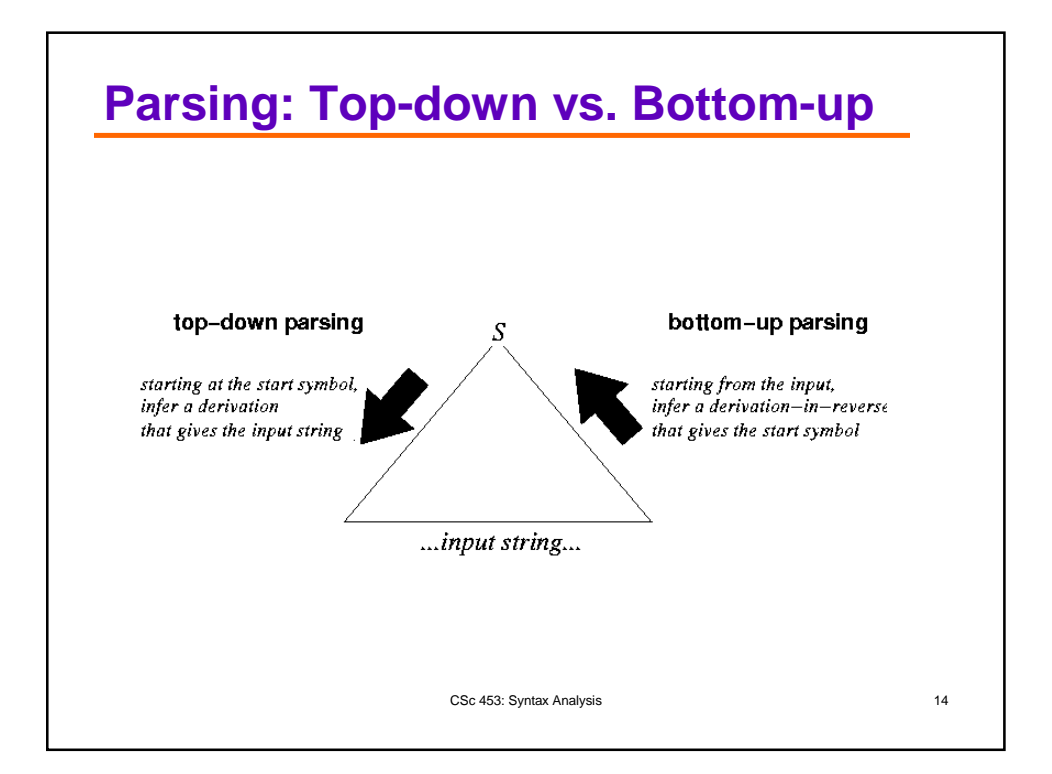

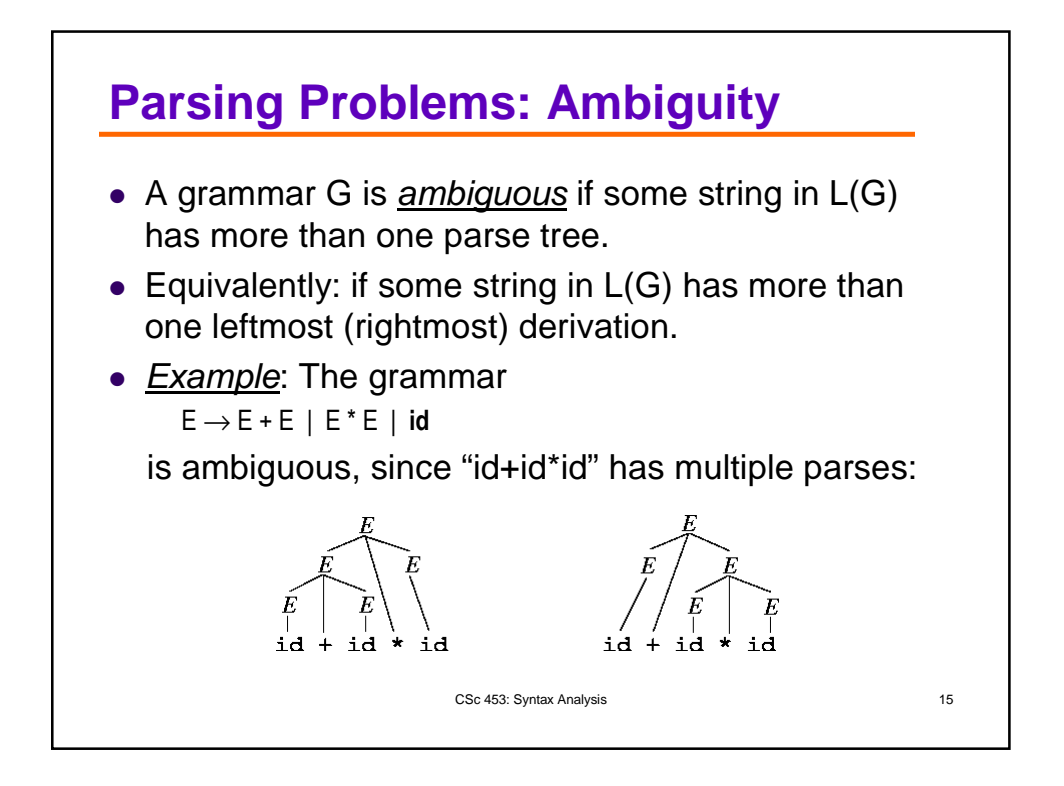

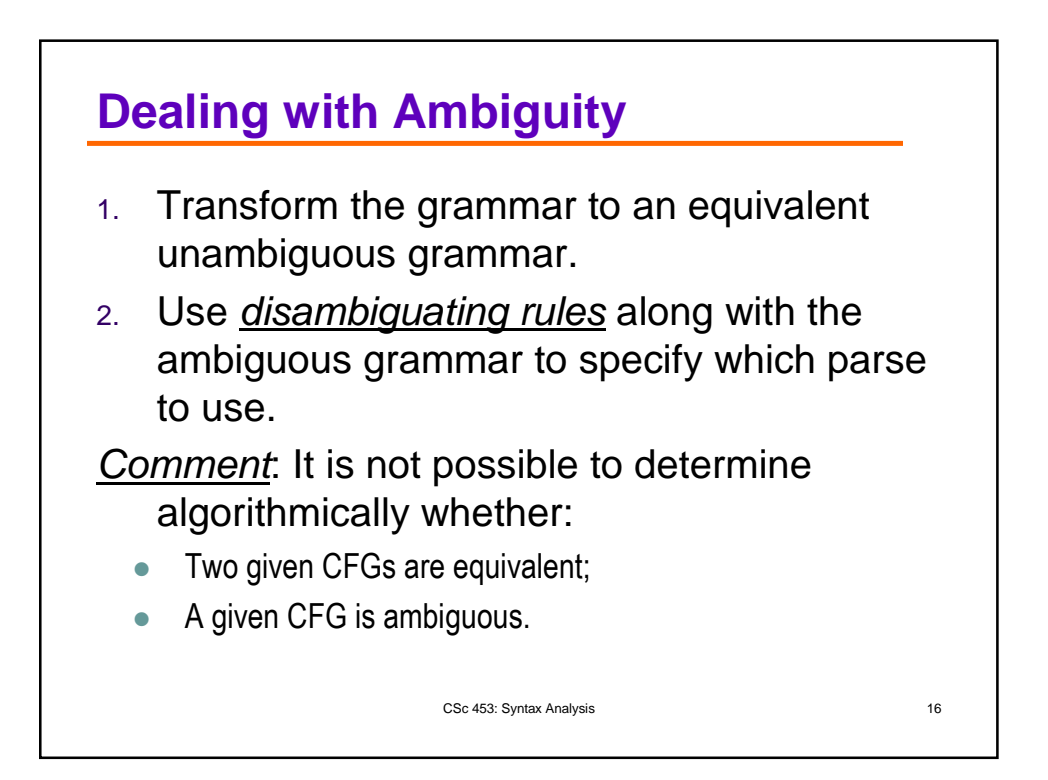

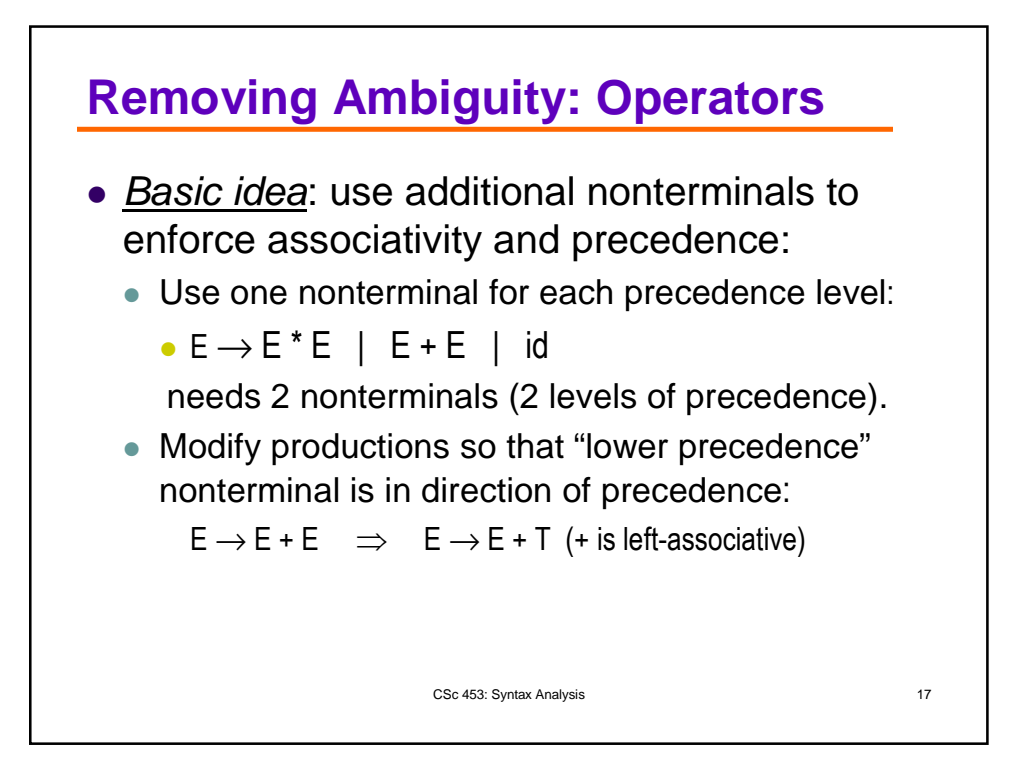

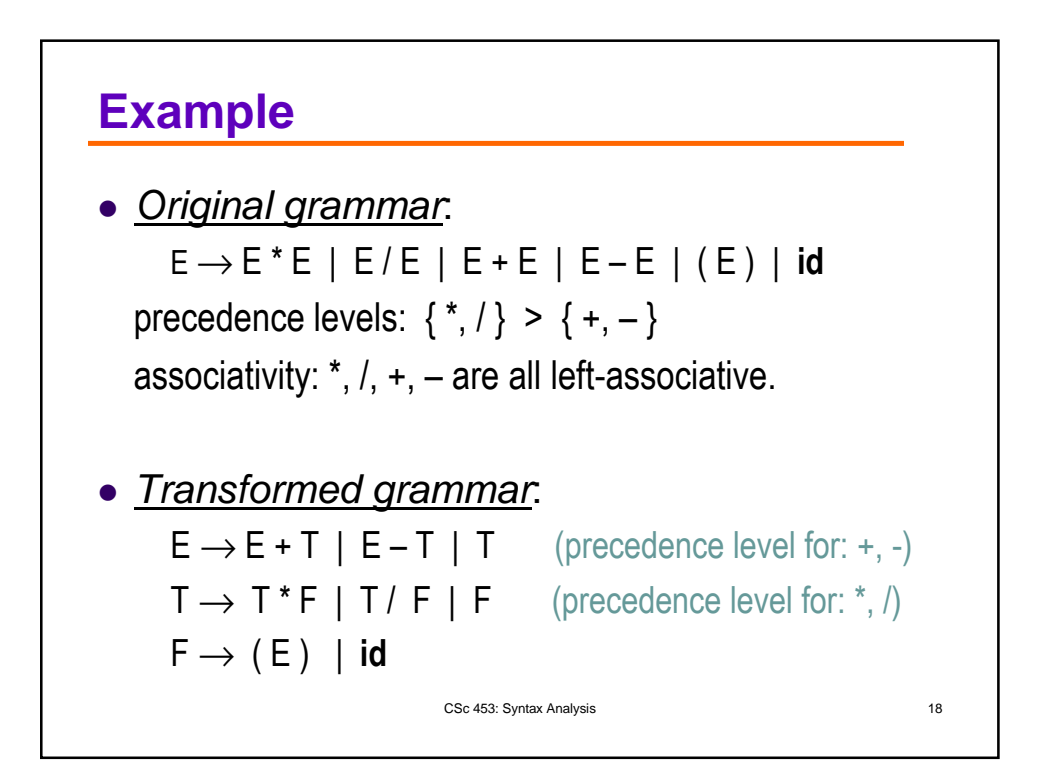

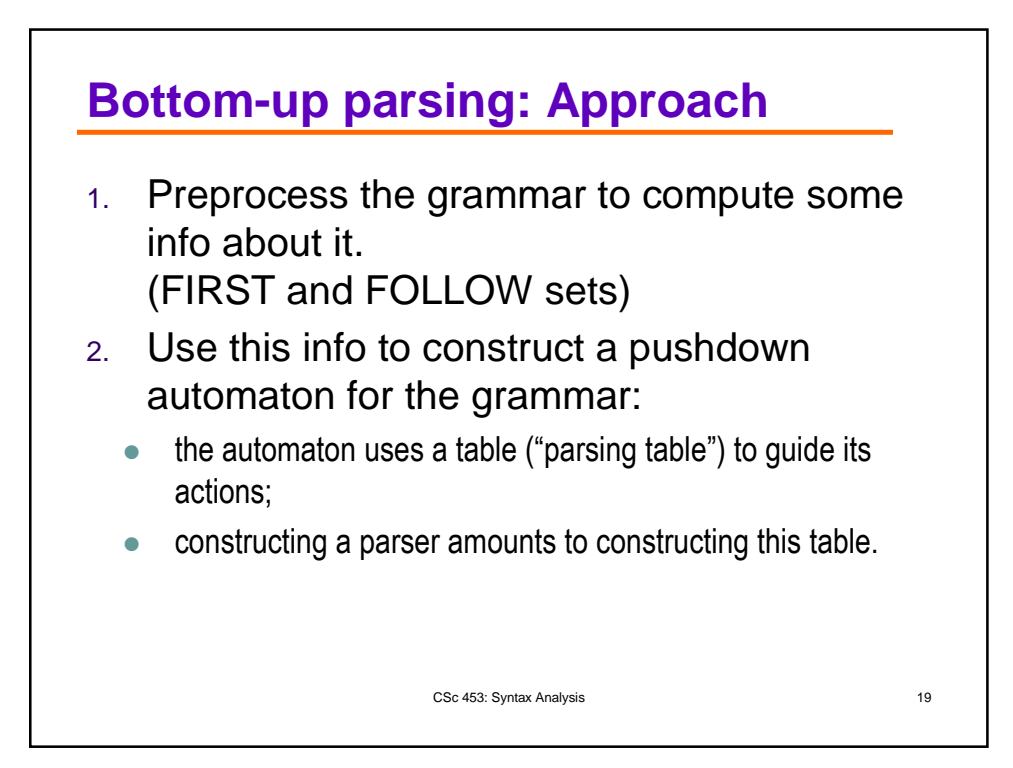

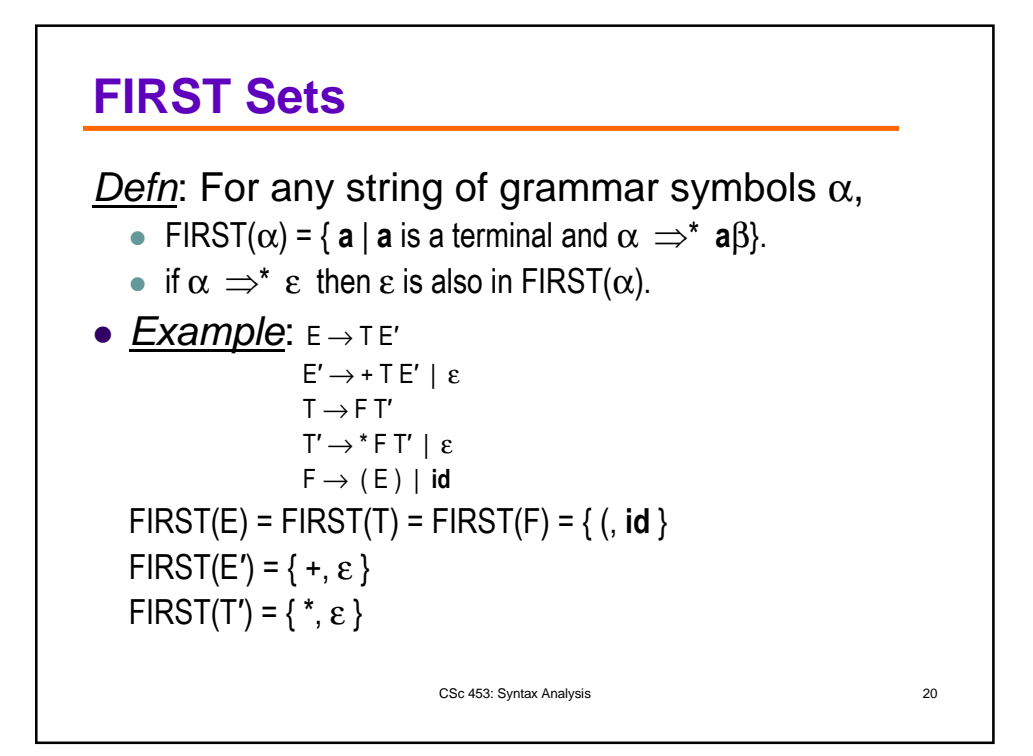

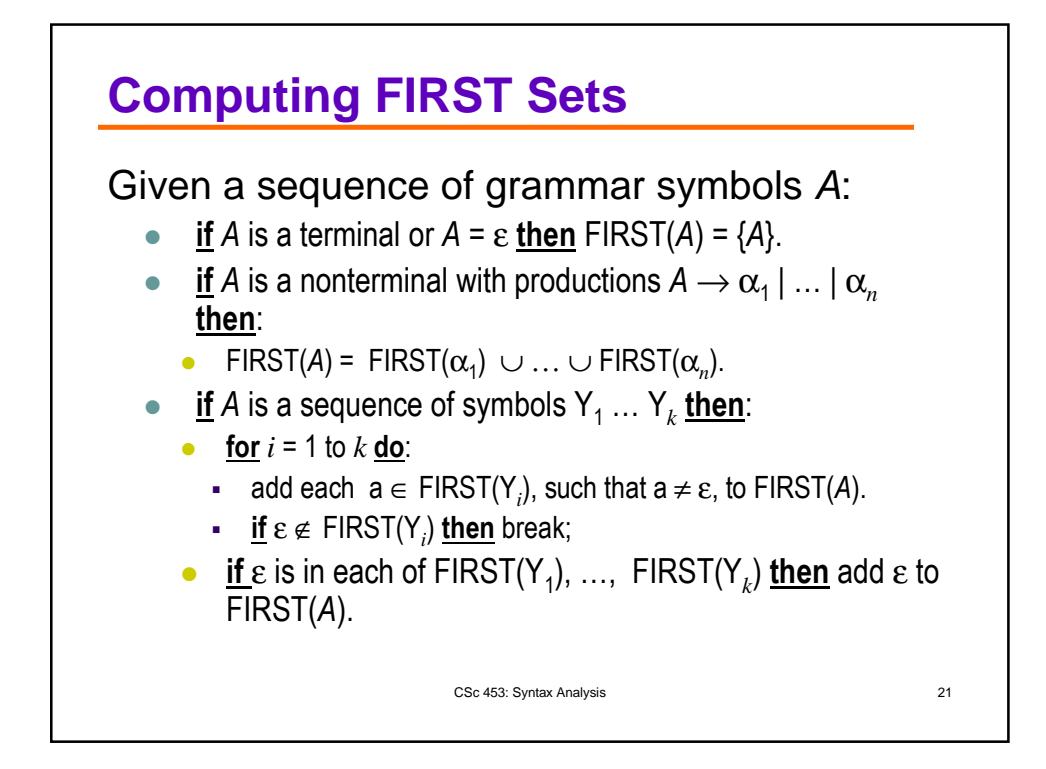

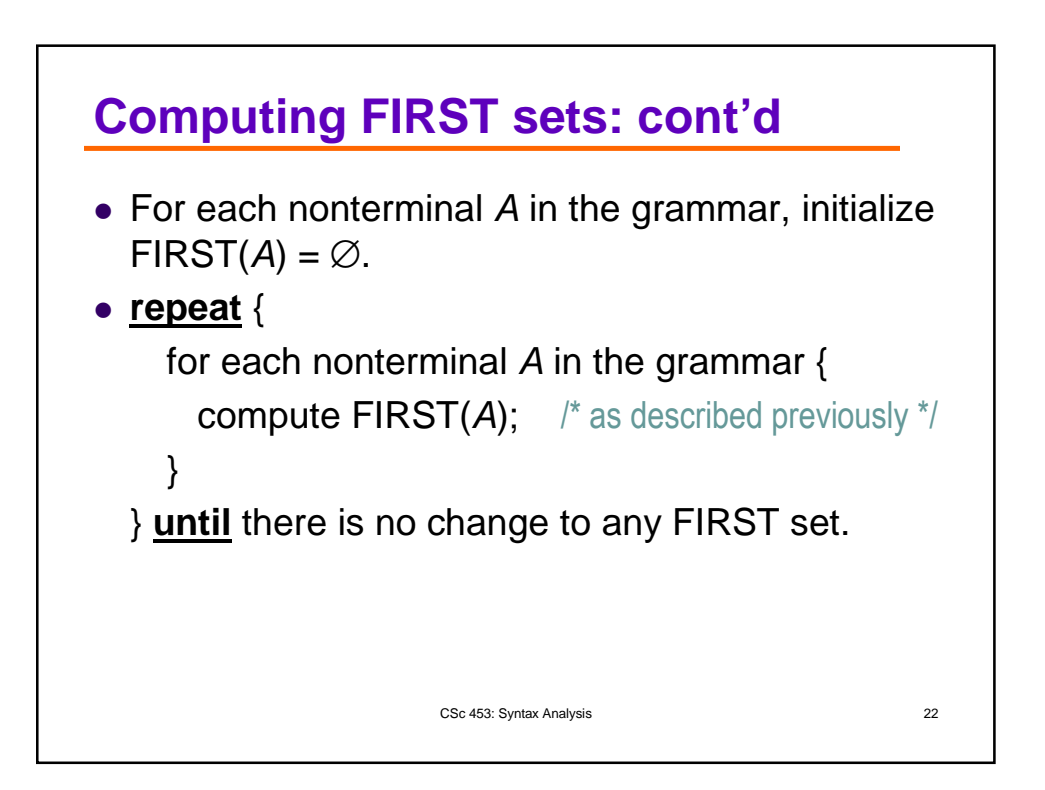

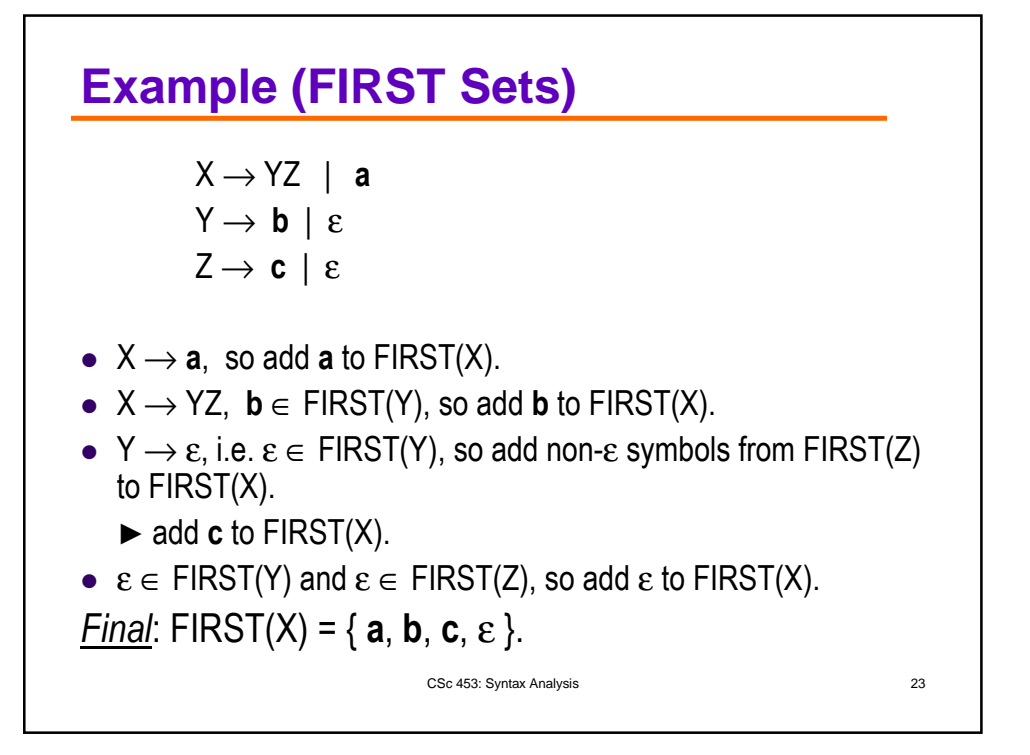

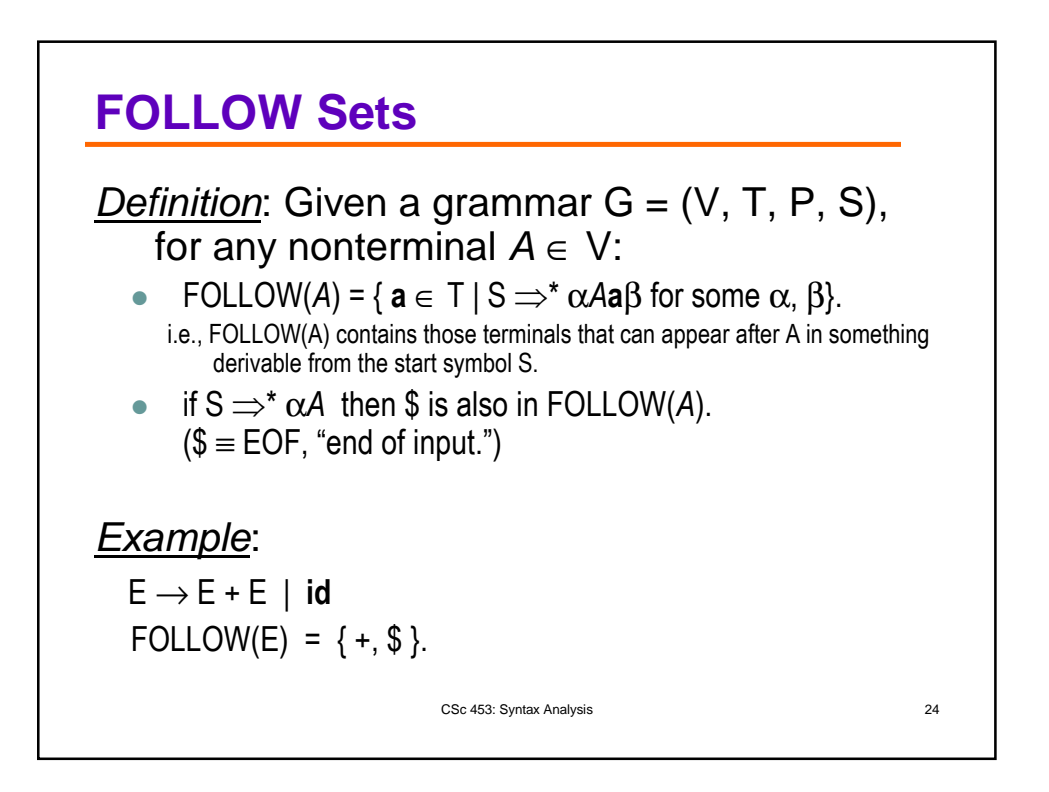

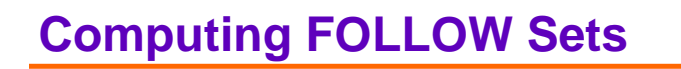

Given a grammar  $G = (V, T, P, S)$ :

- 1. add  $$$  to FOLLOW(S);
- **2. repeat** {
	- for each production  $A \rightarrow \alpha B\beta$  in P, add every non-ε symbol in FIRST( $β$ ) to FOLLOW( $B$ ).
	- for each production  $A \to \alpha B\beta$  in P, where  $\varepsilon \in$  FIRST(β), add everything in FOLLOW(A) to FOLLOW(B).

CSc 453: Syntax Analysis 25

• for each production  $A \rightarrow \alpha B$  in P, add everything in FOLLOW(A) to FOLLOW(B).

} **until** no change to any FOLLOW set.

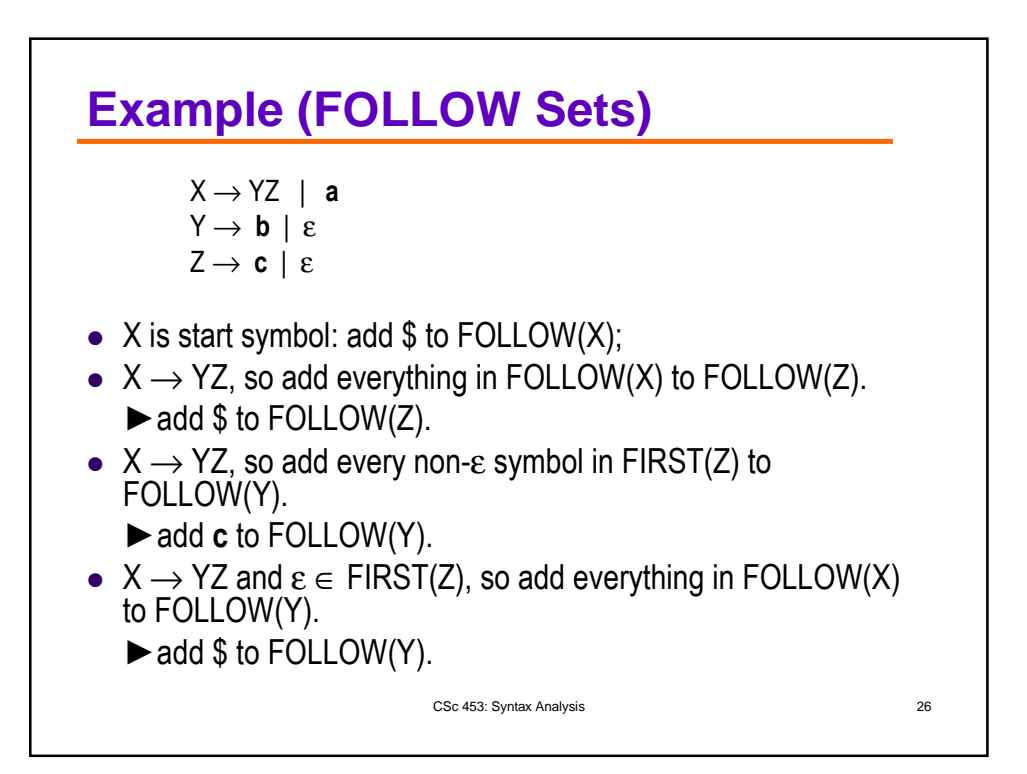

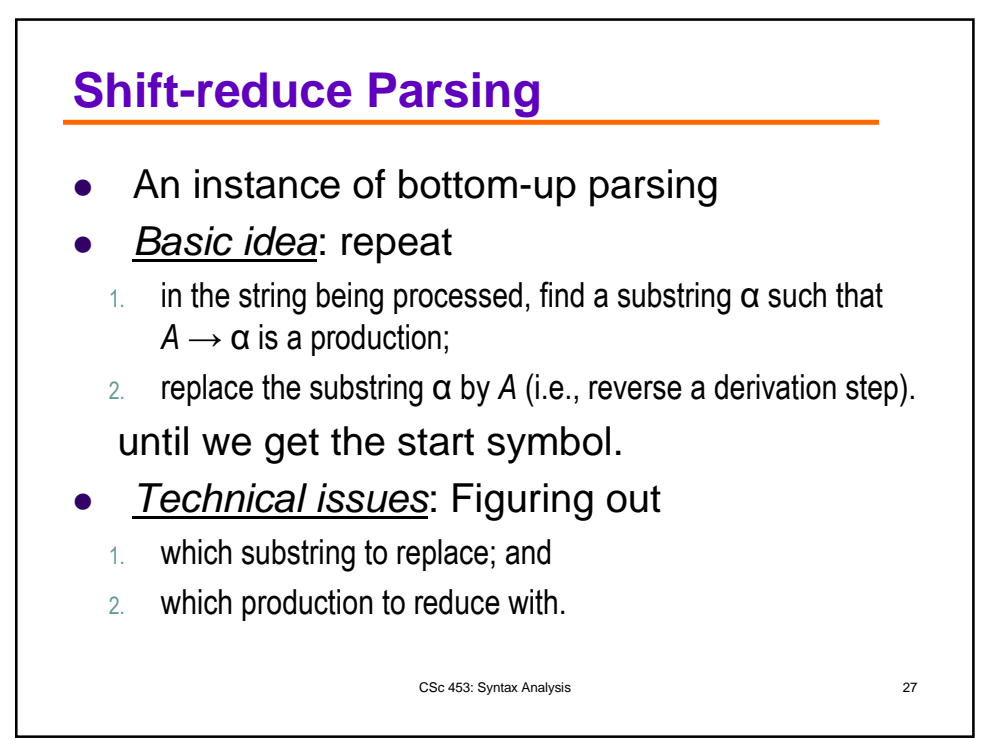

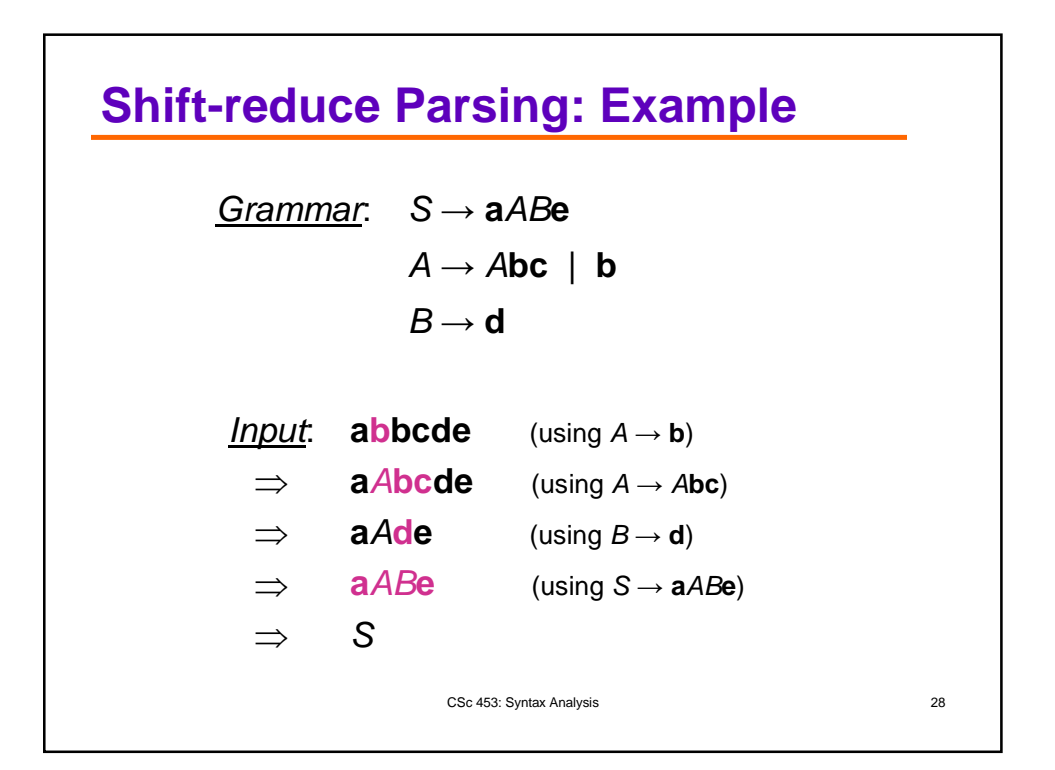

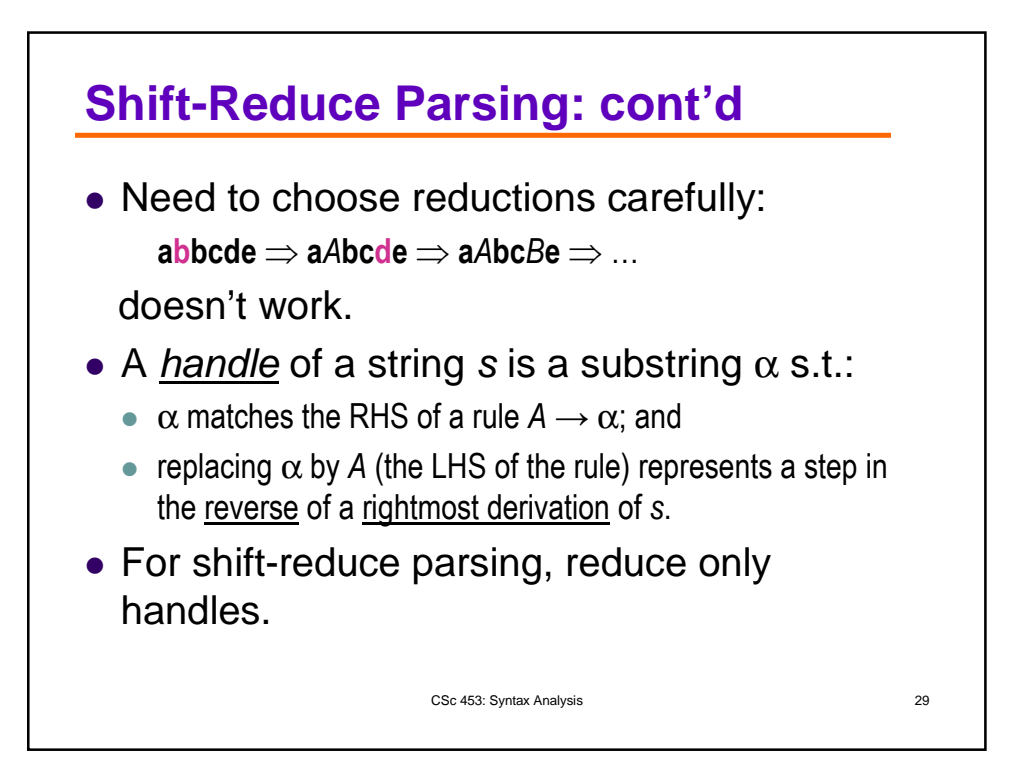

## **Shift-reduce Parsing: Implementation**

- Data Structures:
	- a stack, its bottom marked by '\$'. Initially empty.
	- the input string, its right end marked by '\$'. Initially *w*.

## Actions:

## repeat

1. Shift some ( $\geq 0$ ) symbols from the input string onto the stack, until a handle  $\beta$  appears on top of the stack.

 $Reduce \beta$  to the LHS of the appropriate production. until ready to accept.

 Acceptance: when input is empty and stack contains only the start symbol.

CSc 453: Syntax Analysis 30

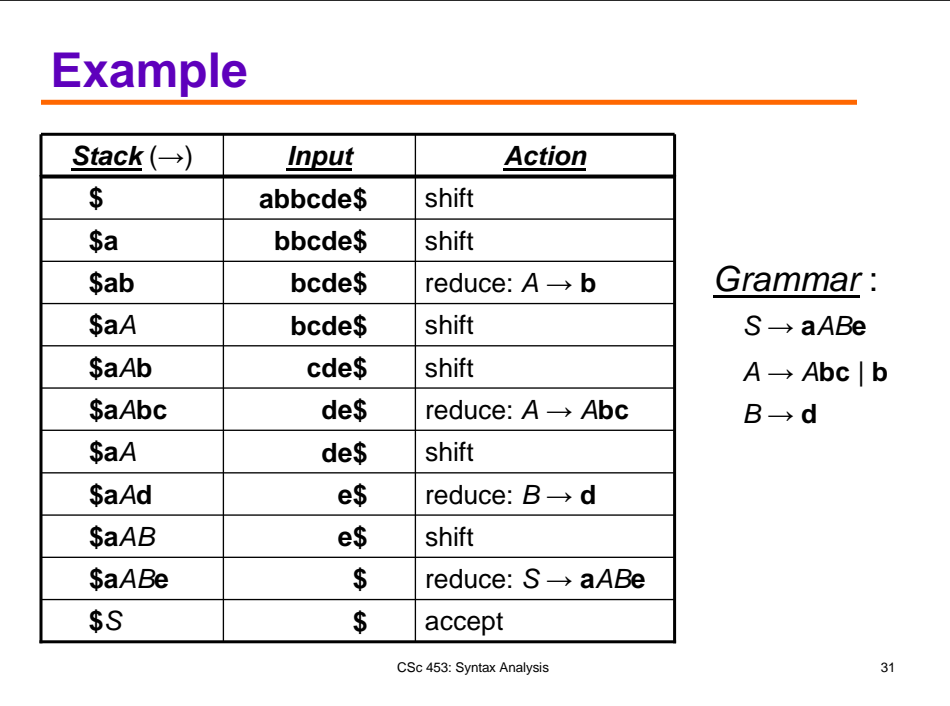

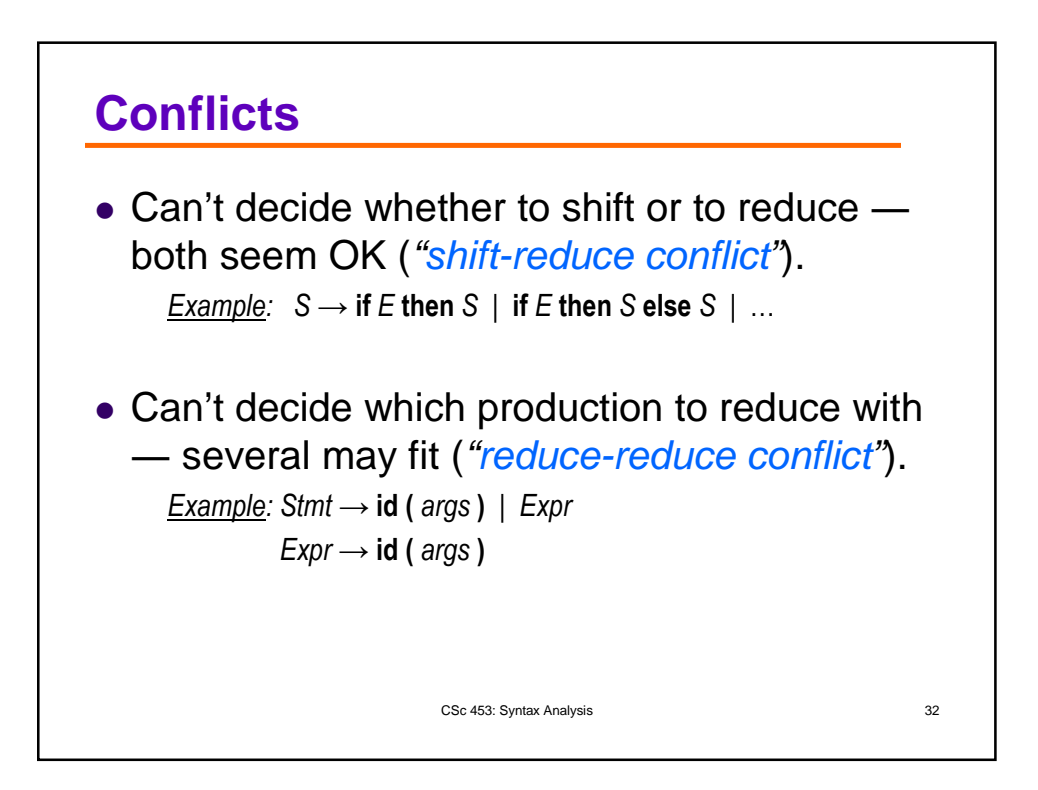

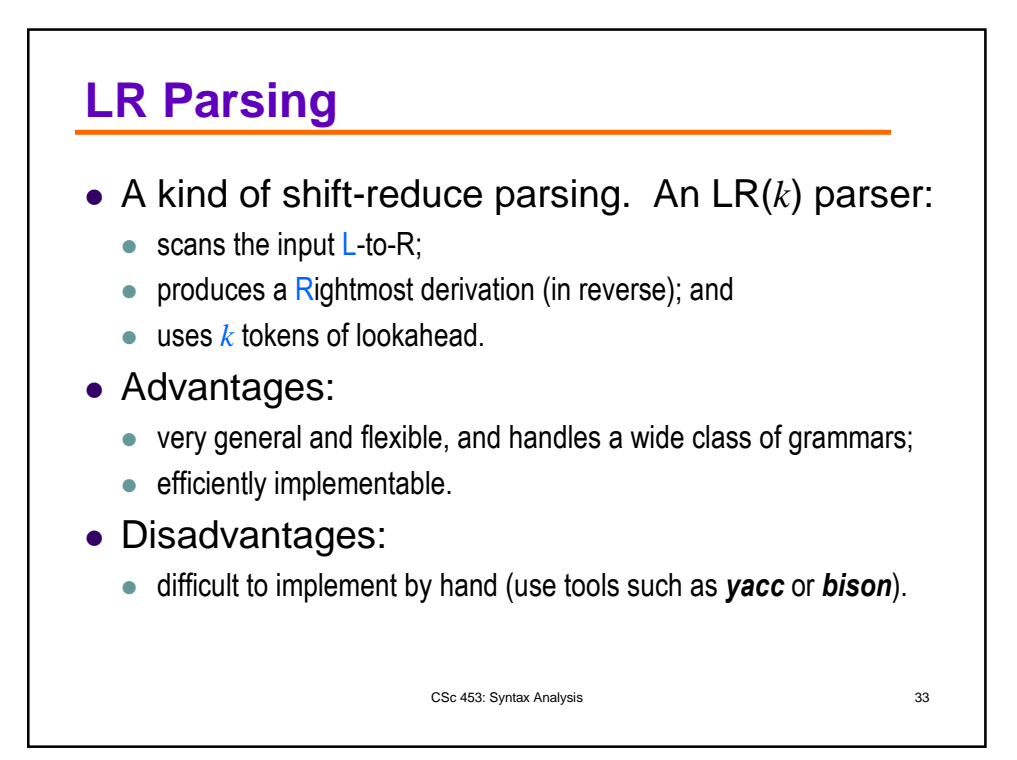

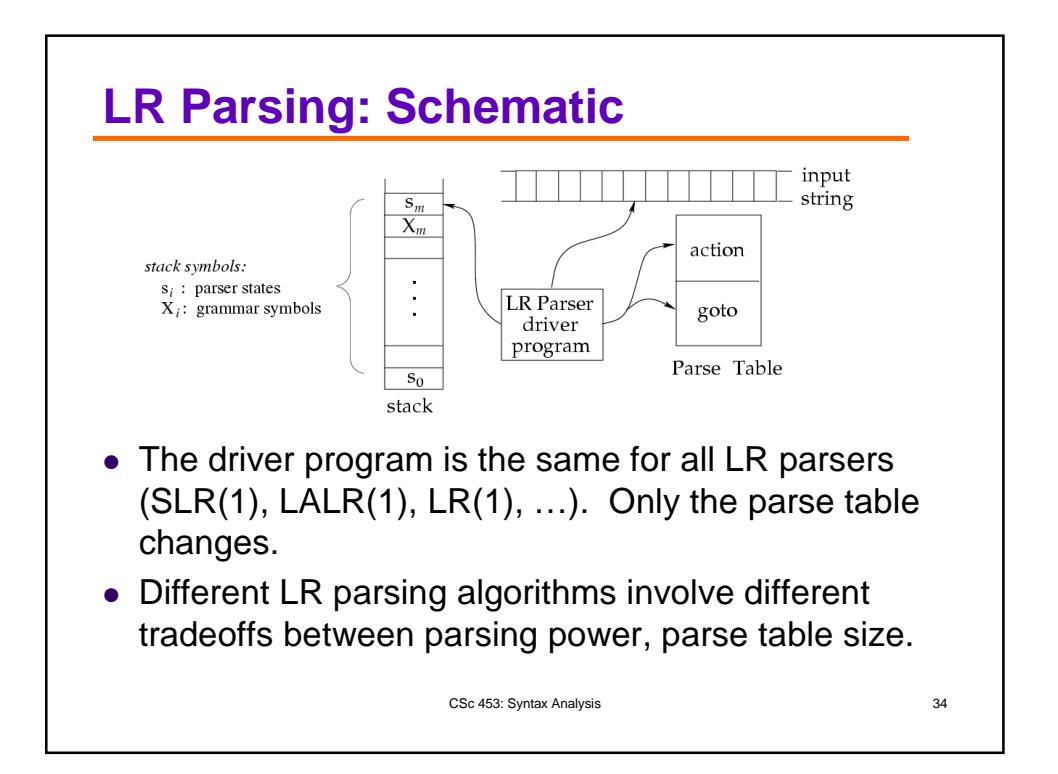

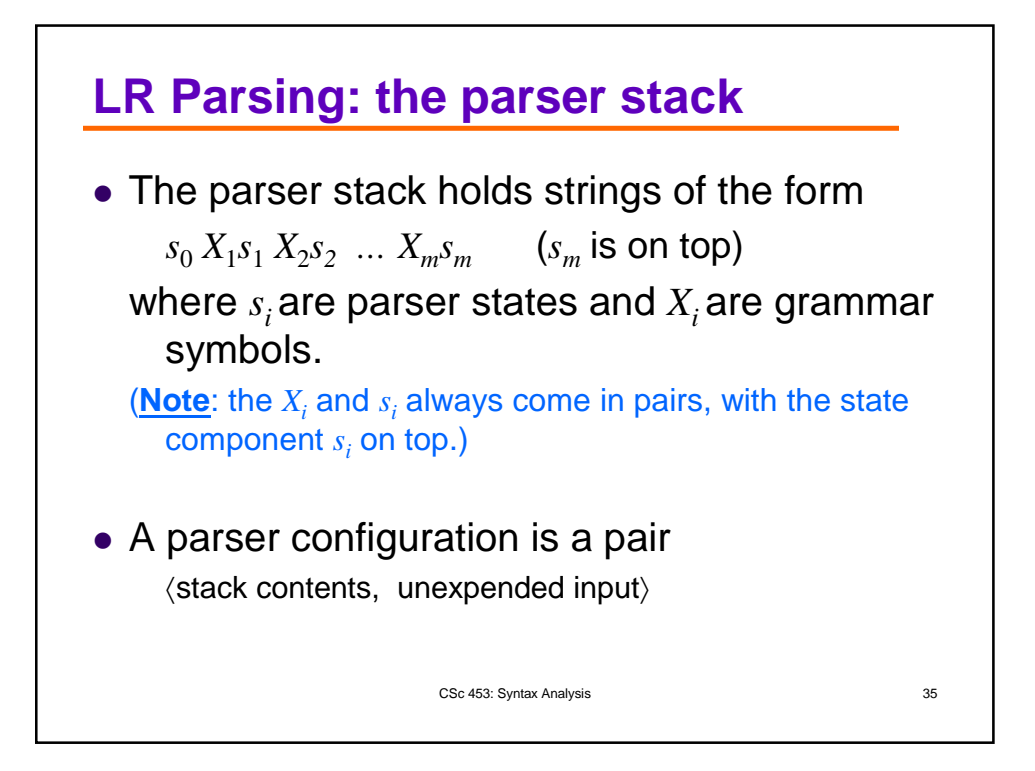

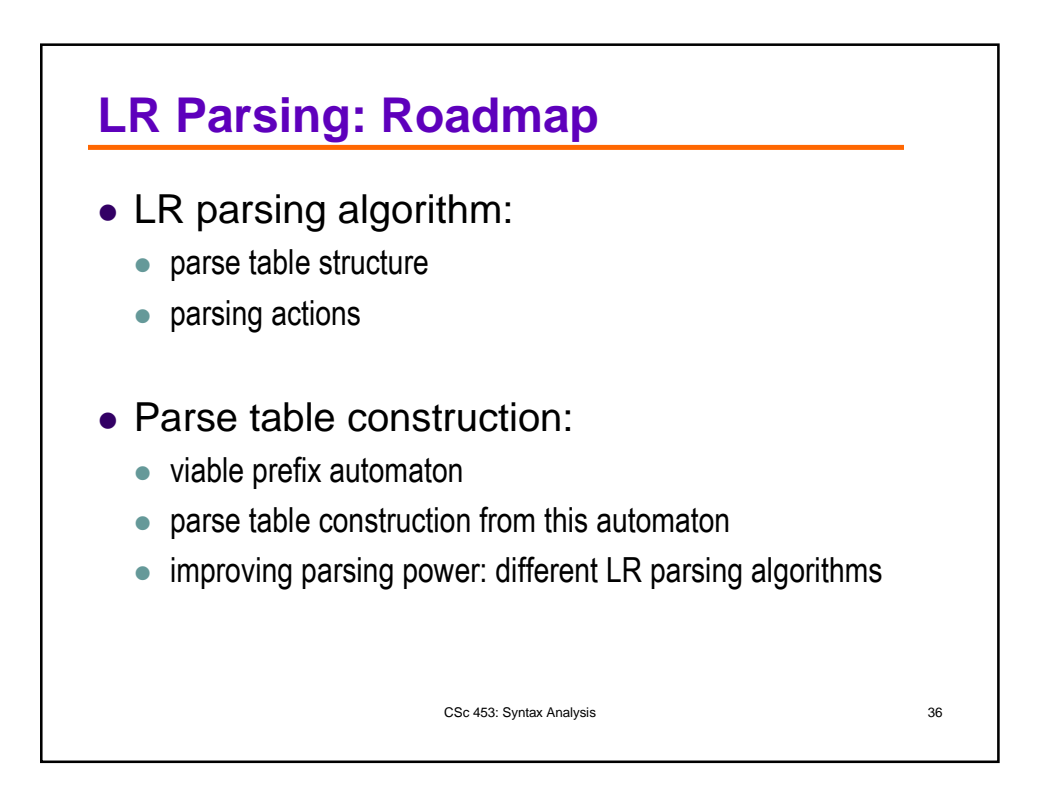

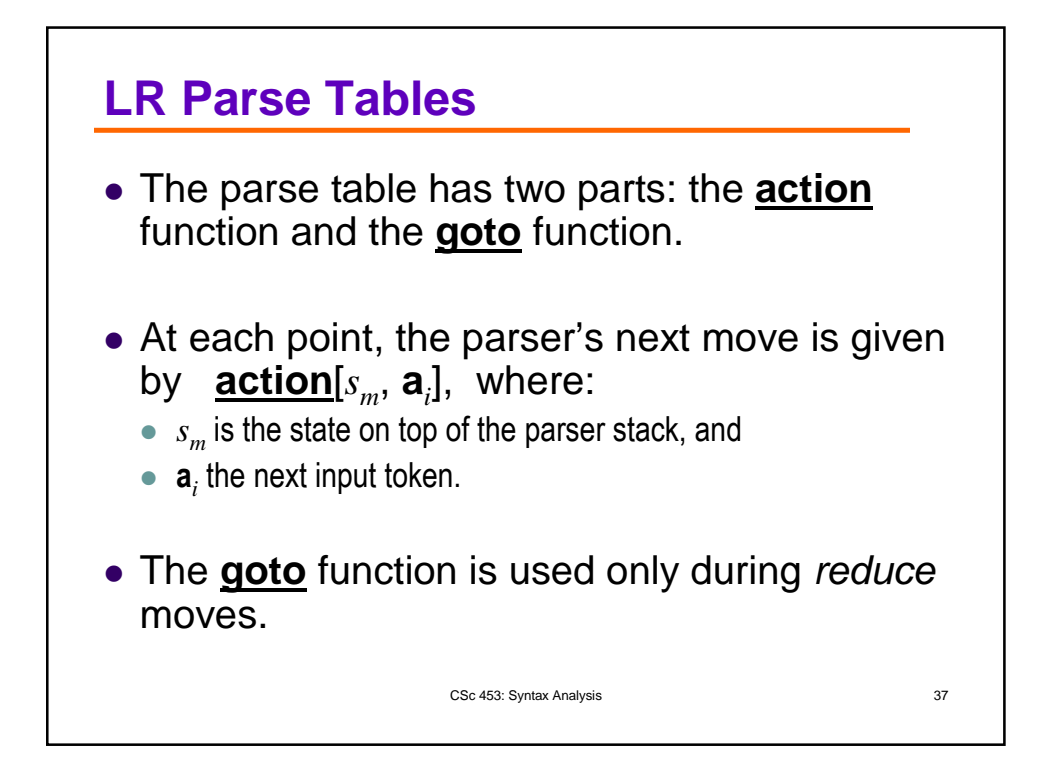

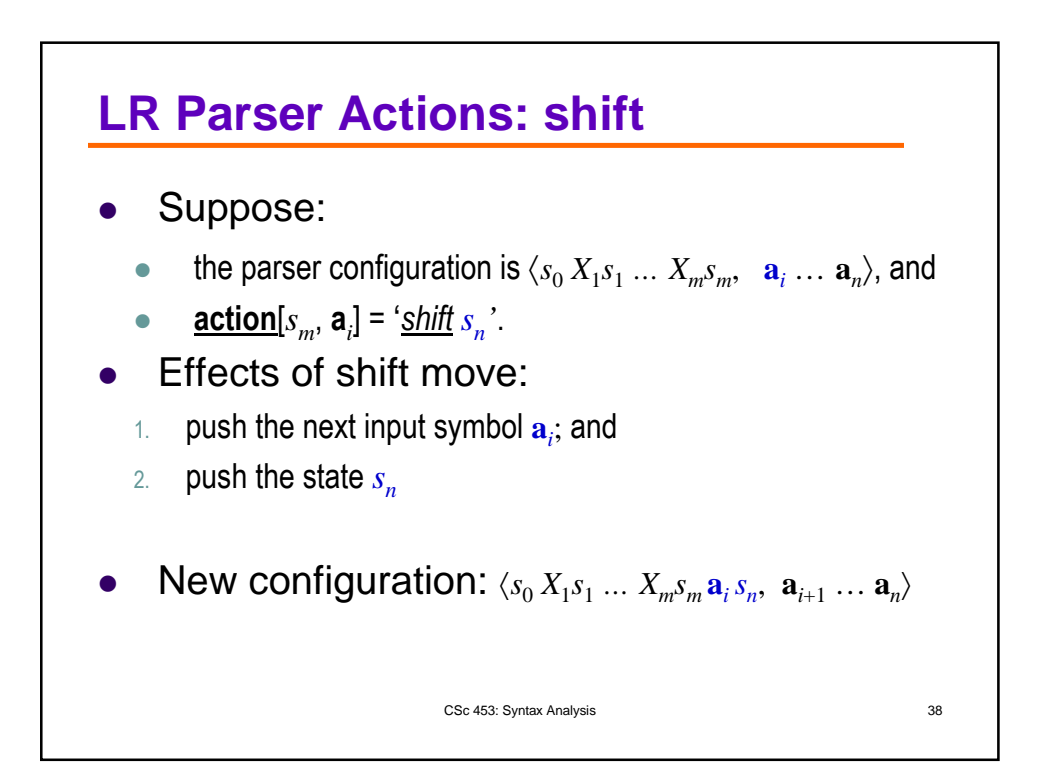

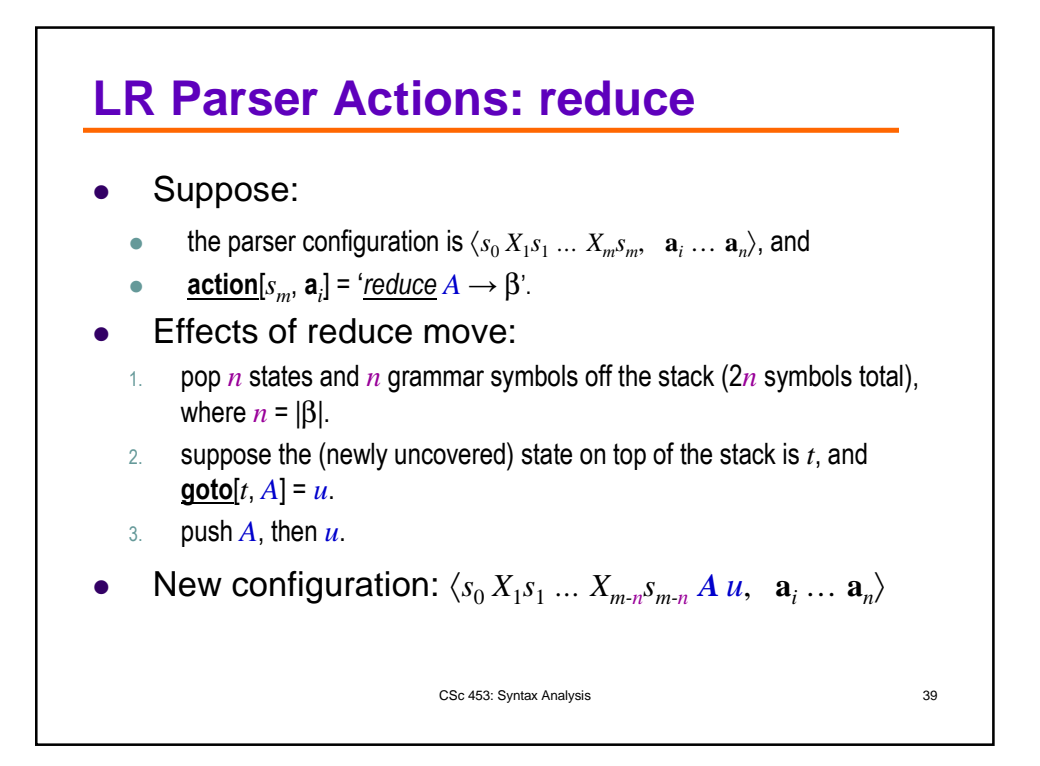

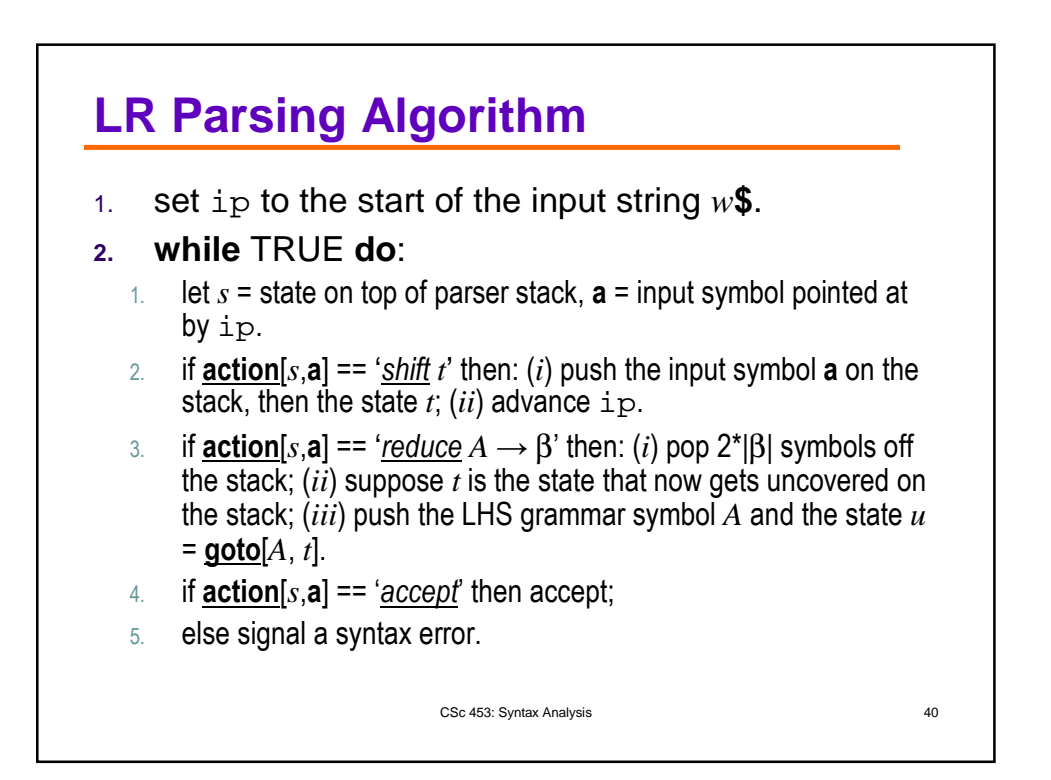

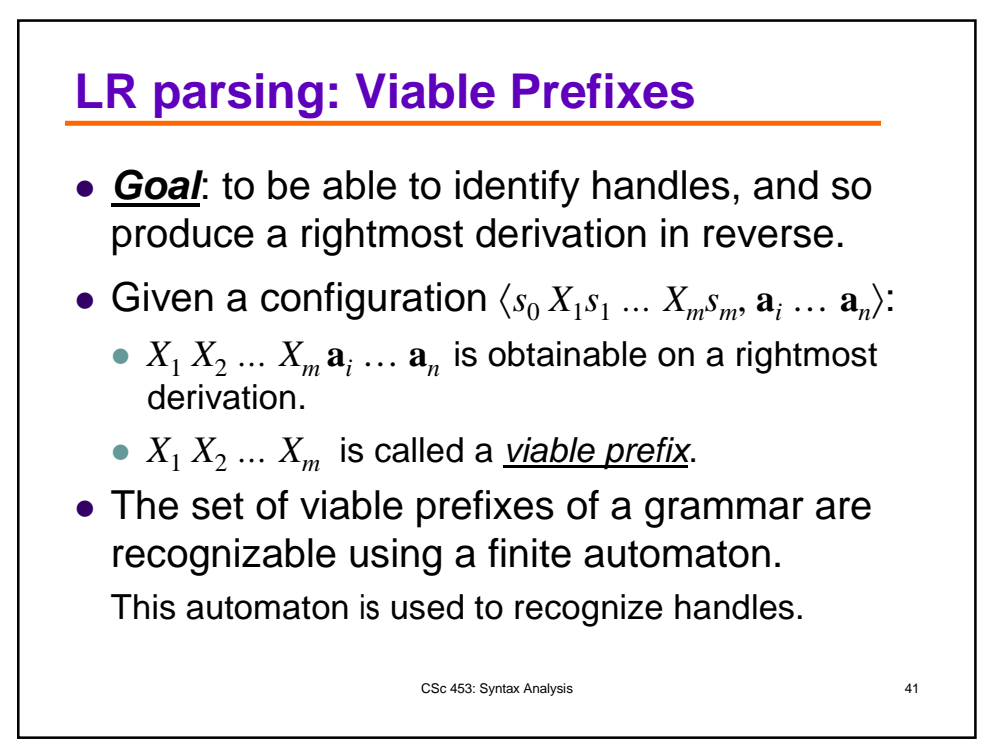

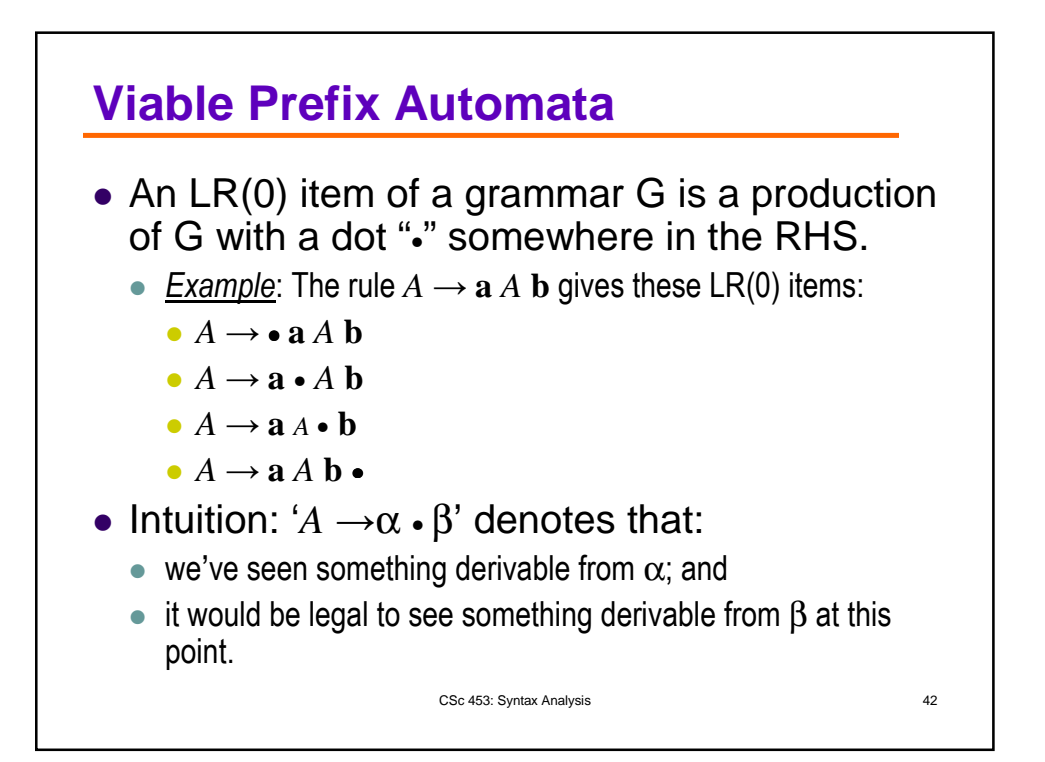

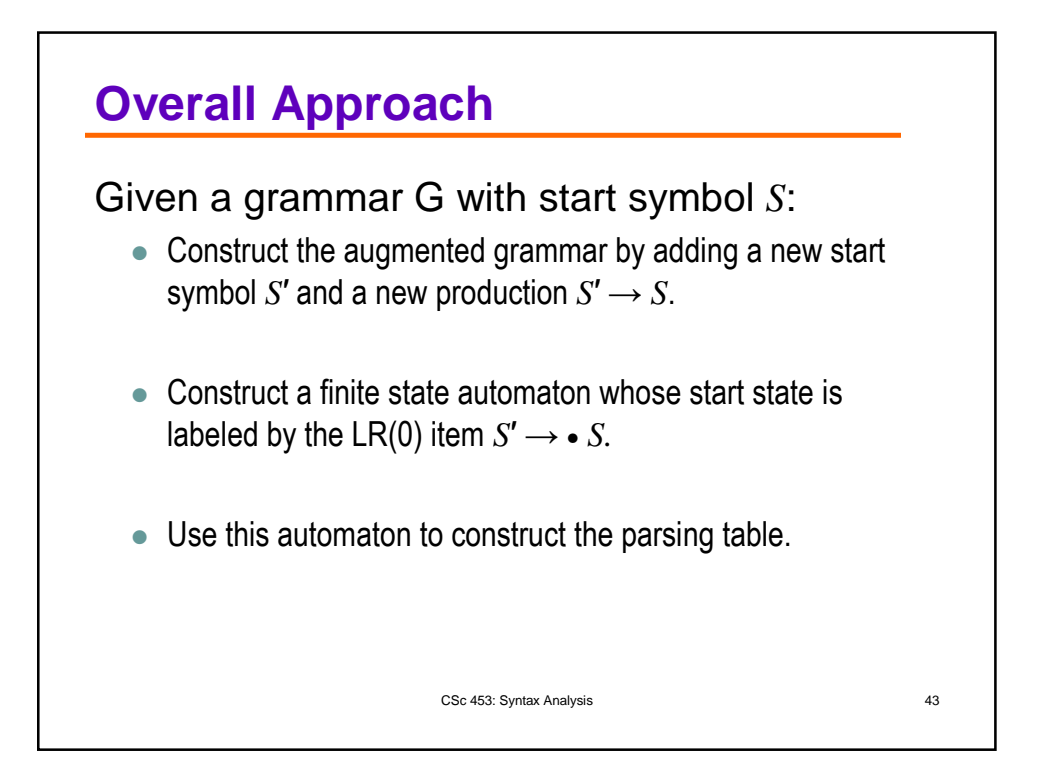

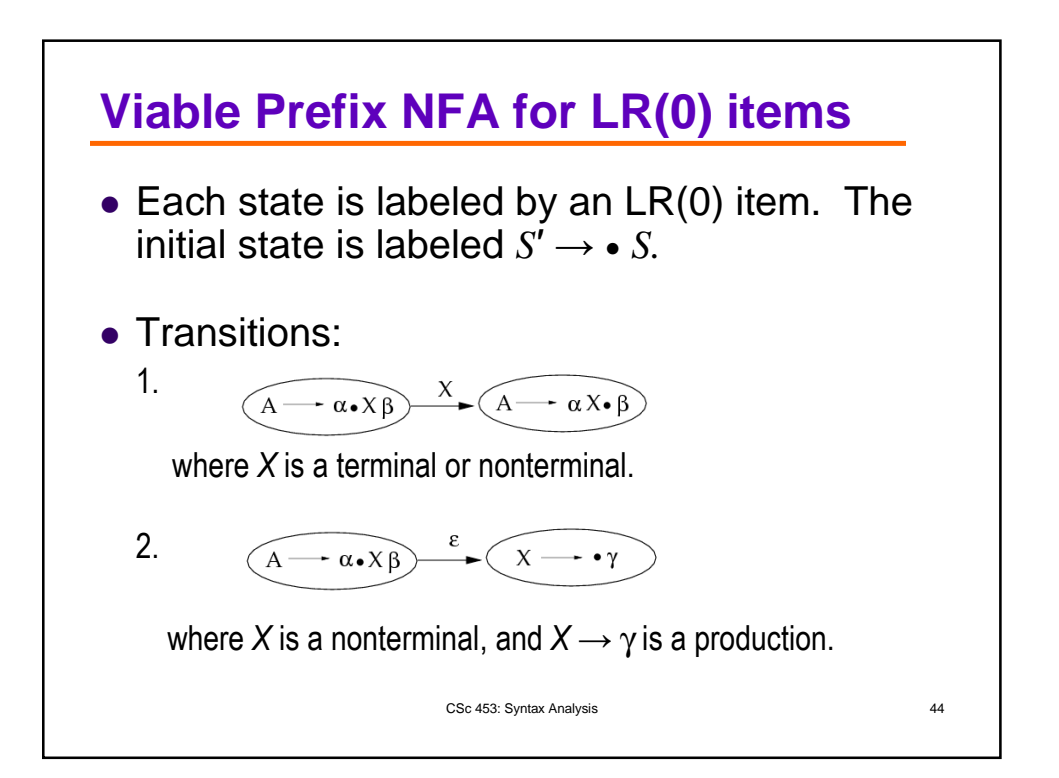

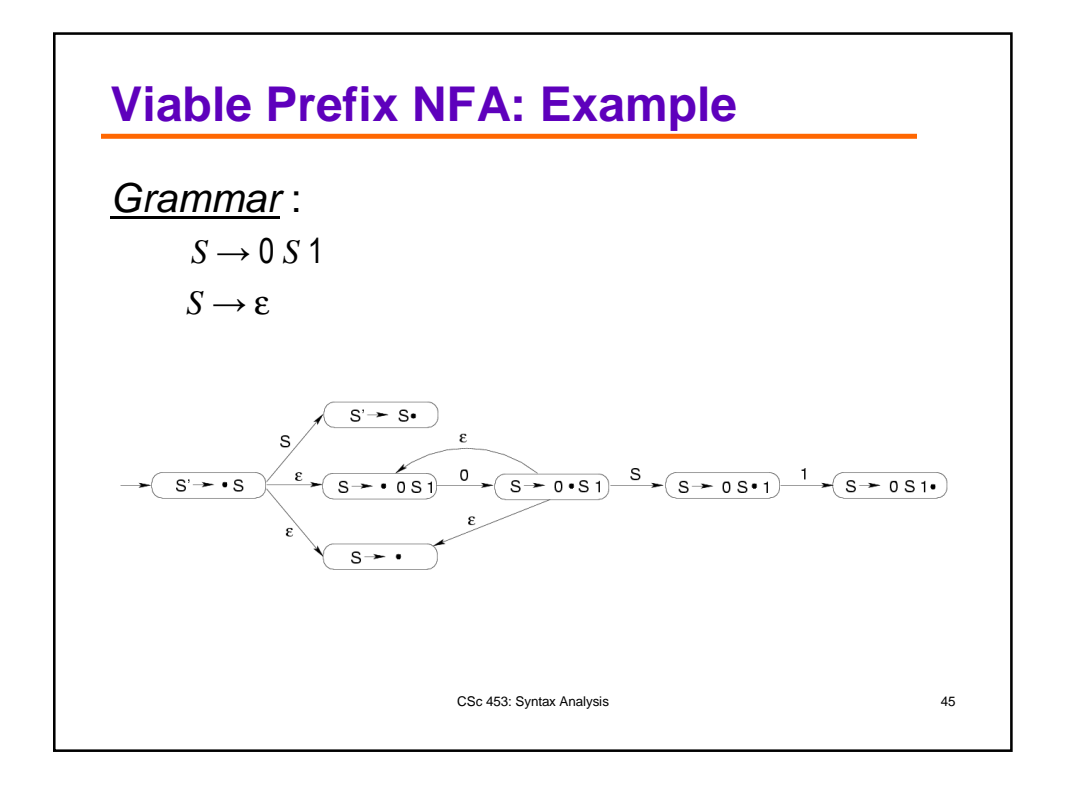

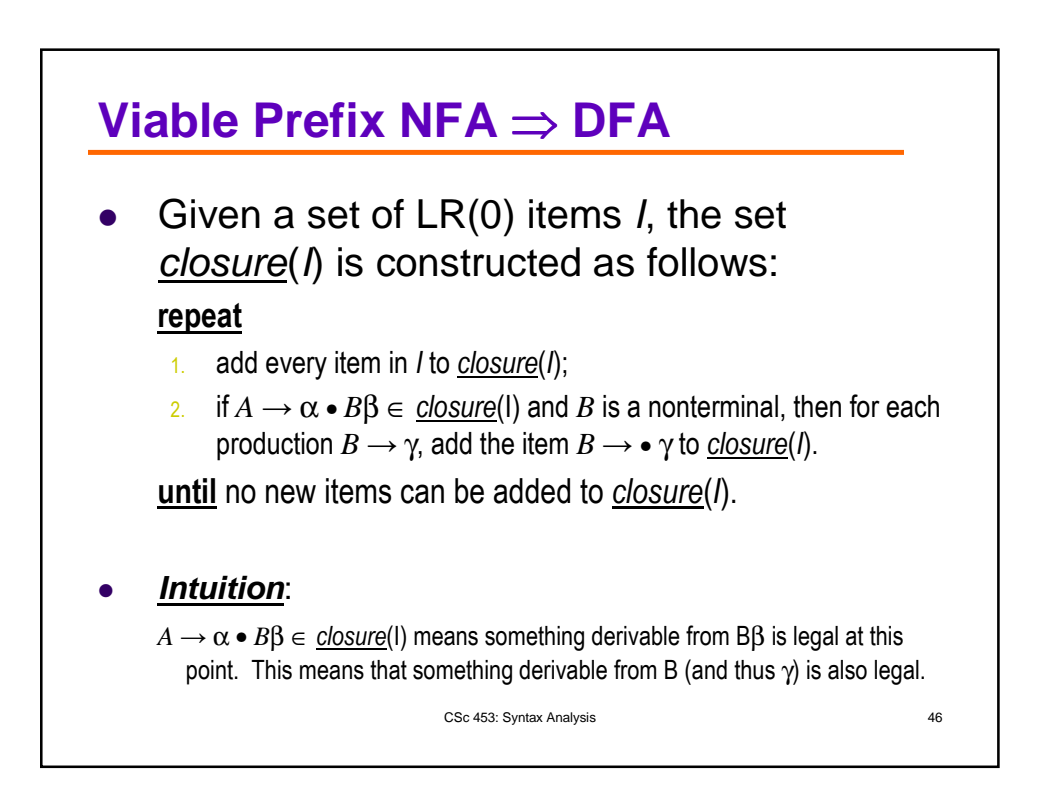

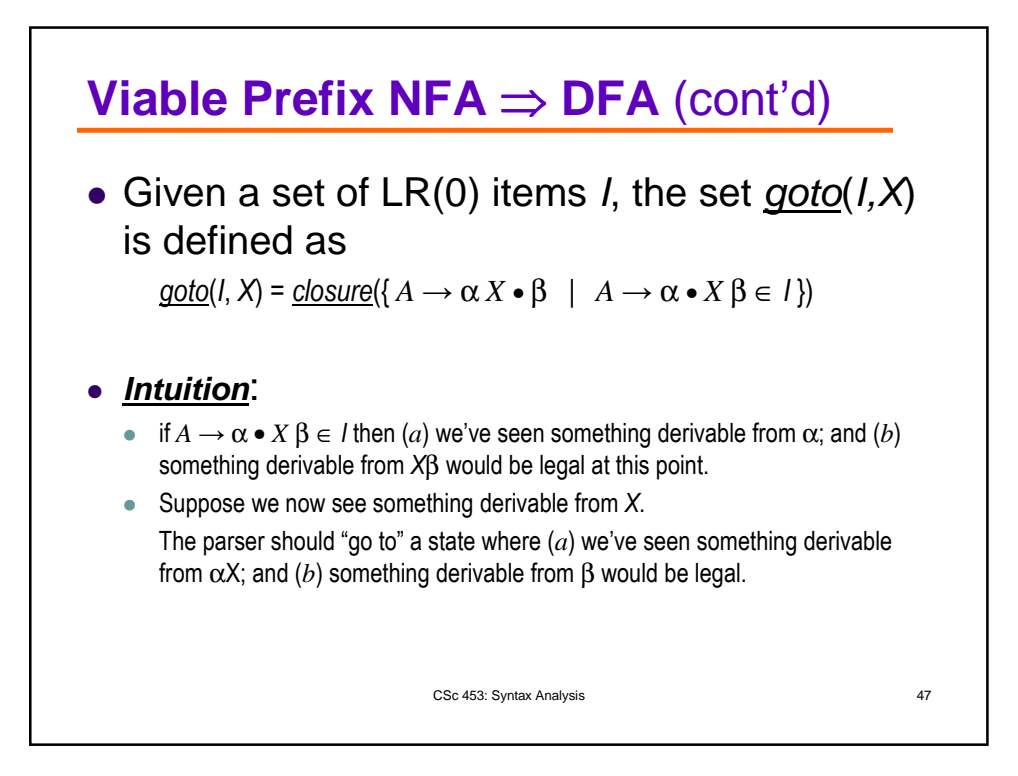

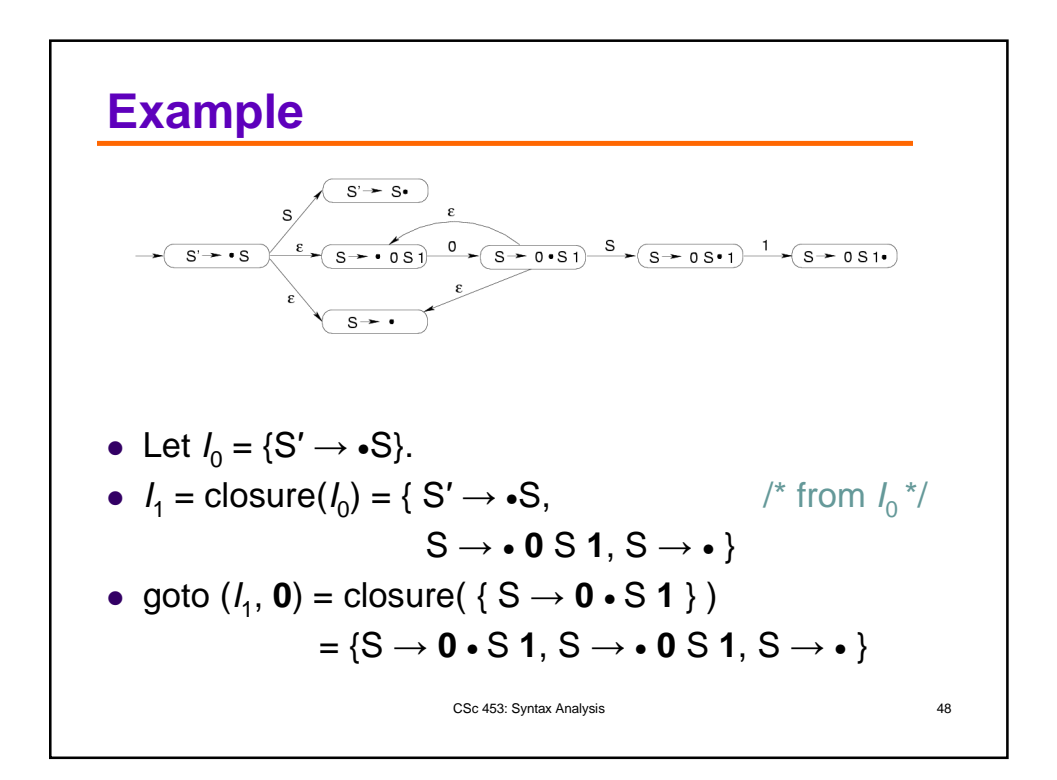

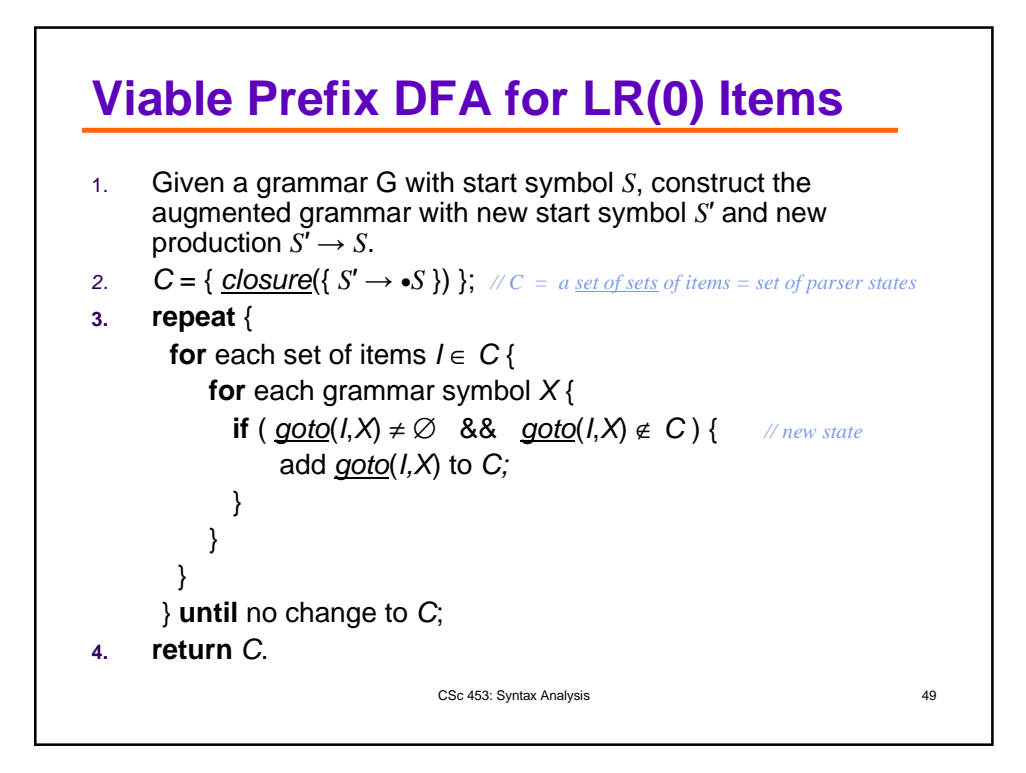

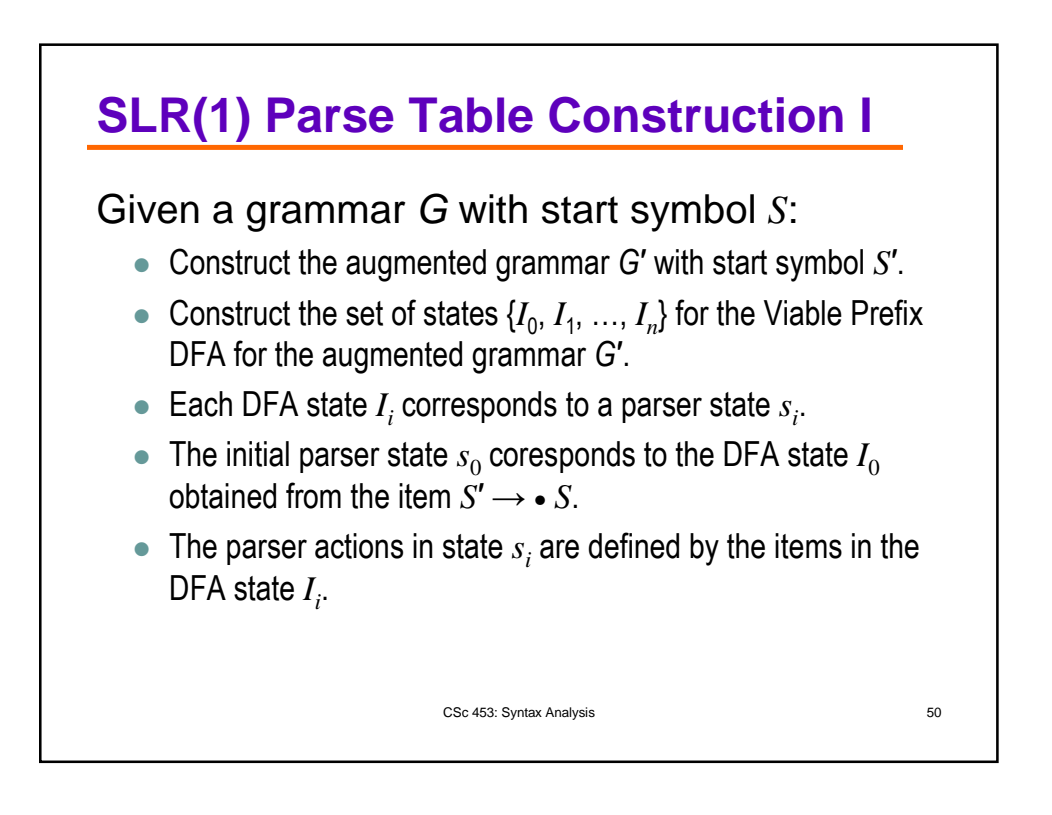

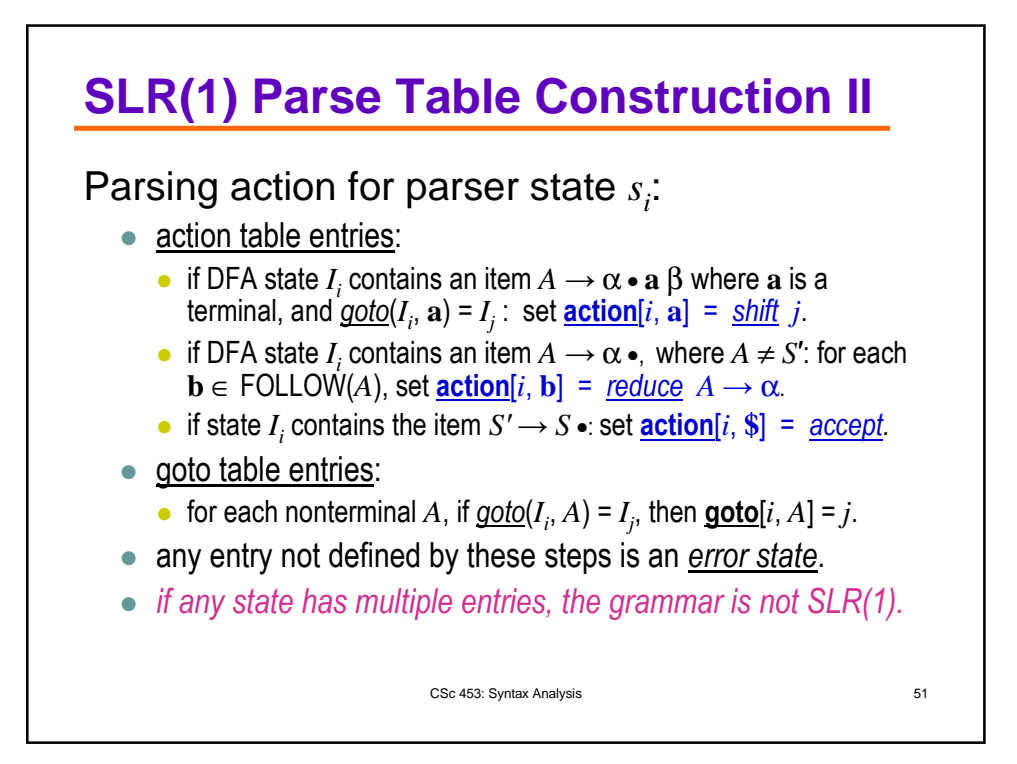

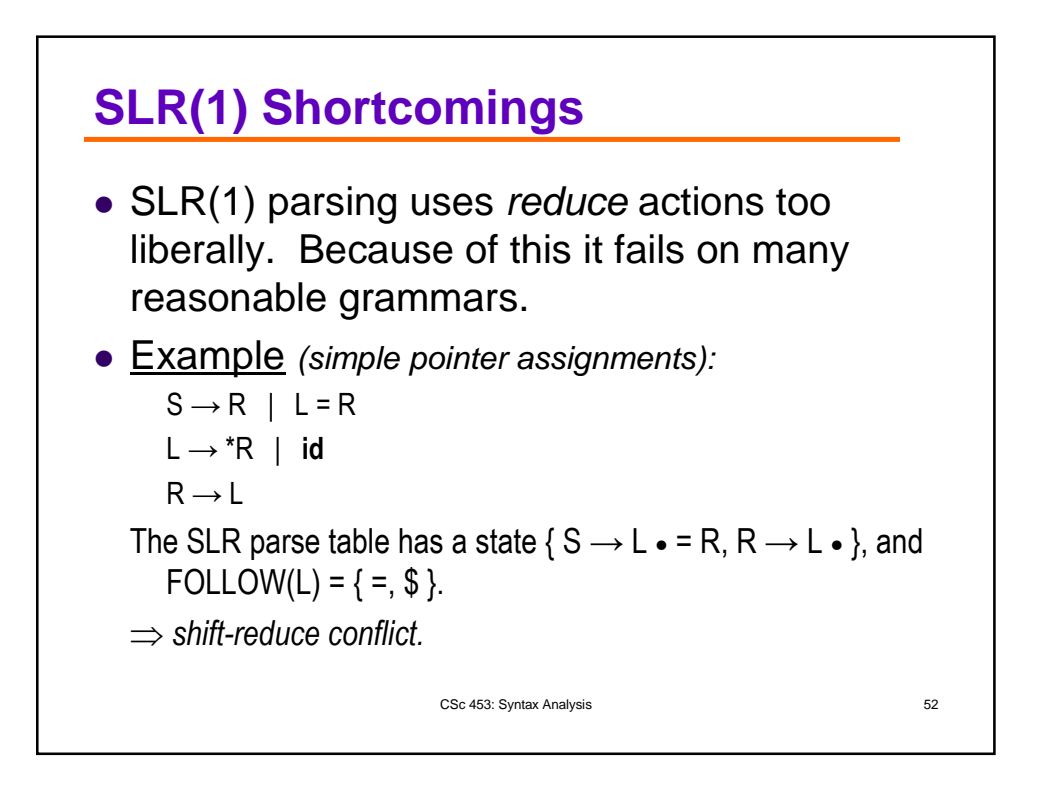

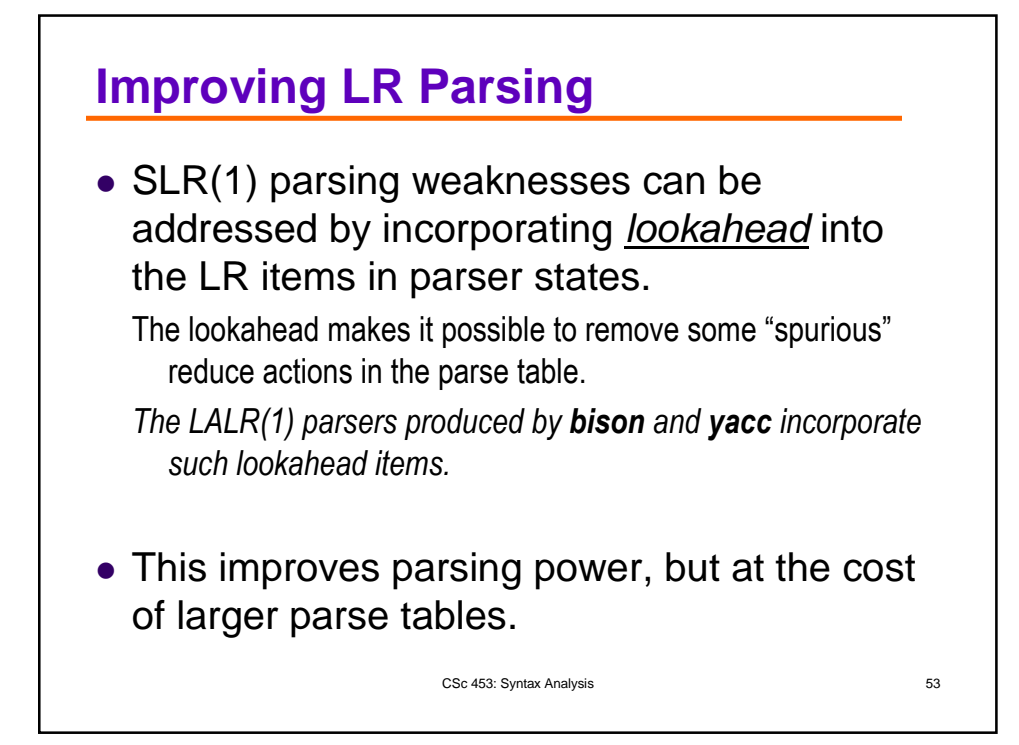

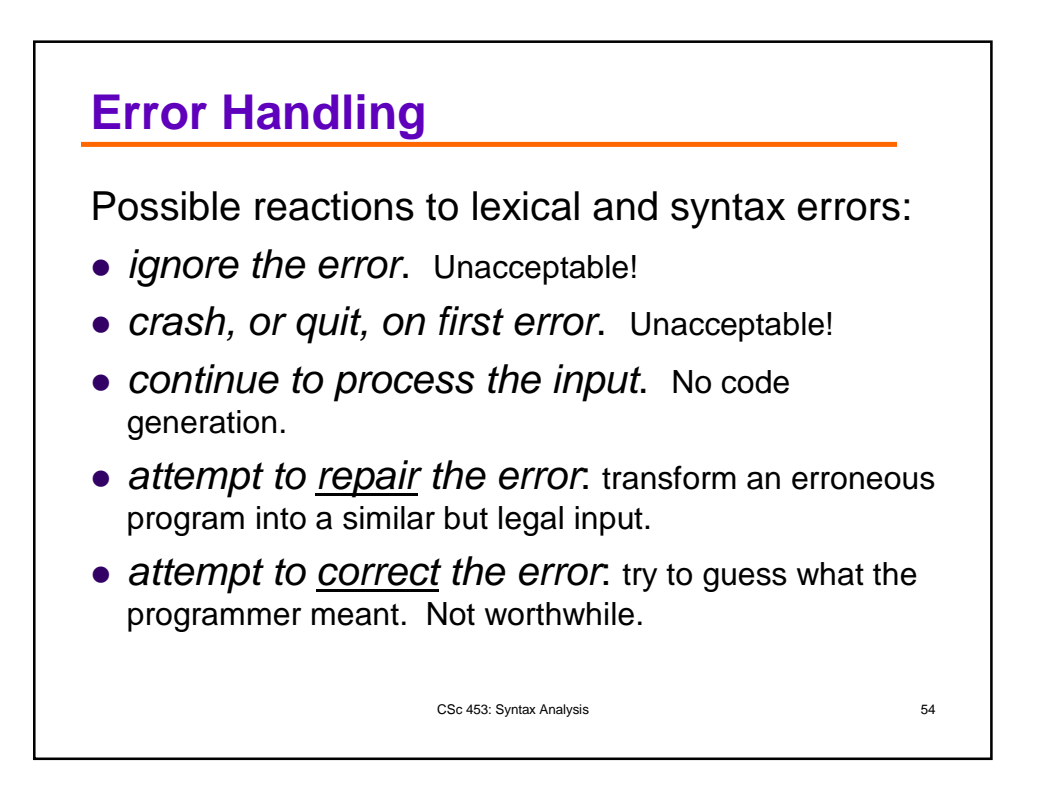

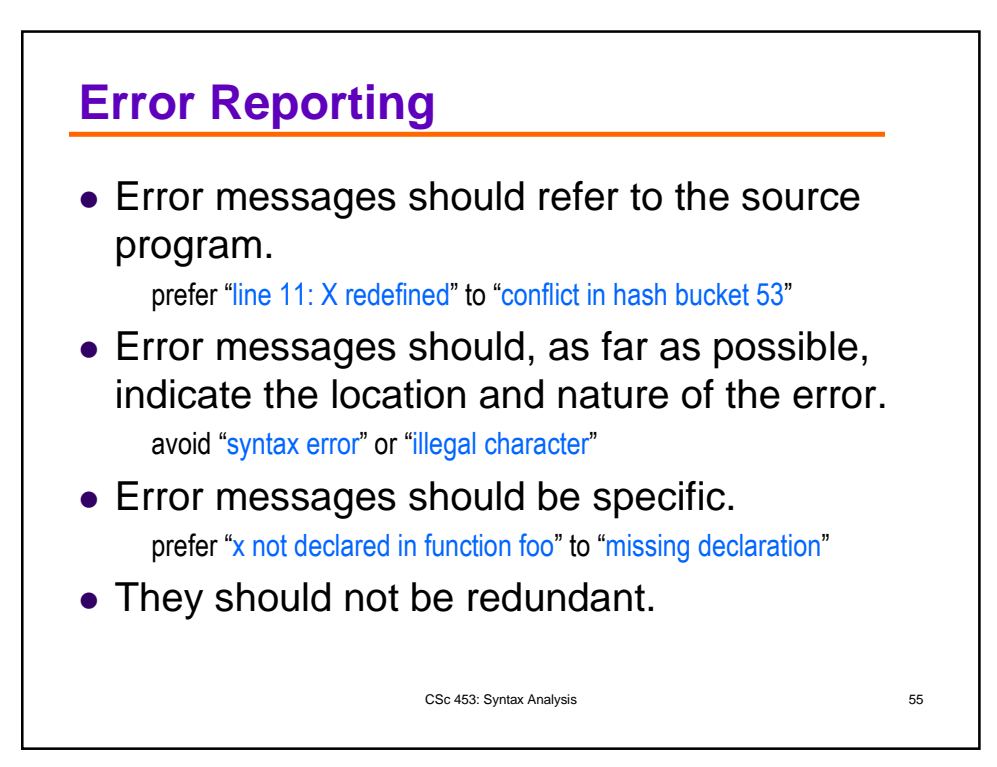

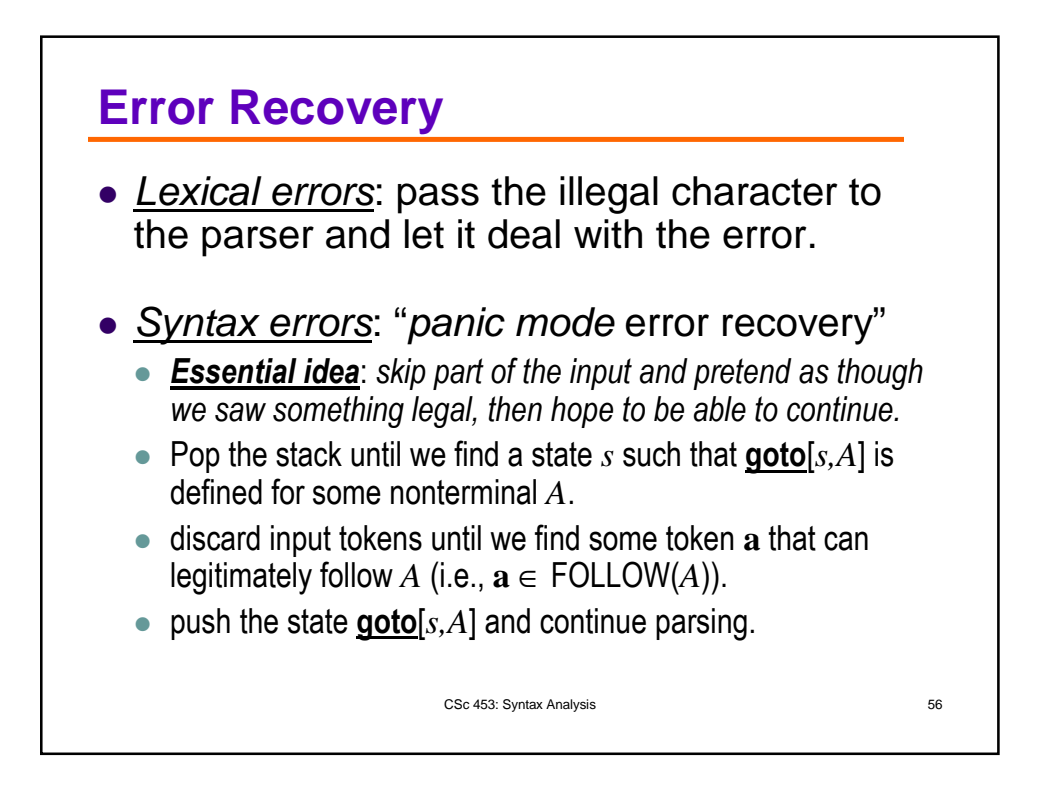